## ГААЛИЙН ХИЛЭЭР НЭВТРҮҮЛЭХ БАРАА, ТЭЭВРИЙН ХЭРЭГСЭЛД ГААЛИЙН ХЯНАЛТ ТАВИХ НИЙТЛЭГ ЖУРАМ

## Нэг.Нийтлэг үндэслэл

1.1.Гаалийн хилээр нэвтрүүлэх бараа, тээврийн хэрэгсэлд гаалийн болон хорио цээр, эрүүл ахуй, чанарын тохирлын хяналт тавих, гаалийн бүрдүүлэлт, шалгалт хийх үйл ажиллагааны дэс дараалал тогтооход энэ журмын зорилго оршино.

1.2.Гаалийн бүрдүүлэлтийн явцад бараа, тээврийн хэрэгслийн талаар үндэслэл бүхий мэдээлэл хүлээн авсан, сэжиг илэрсэн тохиолдолд гаалийн улсын ахлах байцаагч, гаалийн улсын байцаагч гаалийн автоматжуулсан системийн мэдүүлгийн "Мэдээлэл" талбарын төрлүүдээс сонгон "Тайлбар" хэсэгт мэдээллийг тодорхой бичиж оруулна.

1.4.Гаалийн хилээр нэвтрүүлэх бараа, тээврийн хэрэгсэлд тавих гаалийн хяналтын бүх шатанд ажиглалт хийнэ.

1.5.Ухаалаг гарц нэвтрүүлсэн хилийн боомтуудад хилээр нэвтрүүлэх бараа, тээврийн хэрэгслийг бүртгэхэд тусгайлан тогтоосон заавар мөрдөнө.

1.6.Бараа, тээврийн хэрэгслийн шалгалтыг гаалийн хяналтын бүсэд хийнэ. Түргэн муудах, аюултай, хагарч гэмтэх, ачилт, хадгалалт, тээвэрлэлтийн тусгай нөхцөл шаардагдах, улсын нууцын зэрэглэлд орох, түүнчлэн түүх соёлын дурсгалт зүйлс, валют, валютын үнэт зүйлс, химийн бодис зэрэг барааны шалгалтыг мэдүүлэгчээс бичгээр гаргасан хүсэлтийн дагуу өөр газарт, мэдүүлэгчийн зардлаар хийж болно.

1.7.Гаалийн хяналтад теле хяналтын нэгдсэн систем, хяналт, шалгалтын техник, багаж хэрэгсэл, эрэлч нохой ашиглана.

1.8.Гаалийн байгууллагын бүтэц, орон тооноос шалтгаалан энэ журамд заагдсан албан тушаал байхгүй тохиолдолд албан тушаалын тодорхойлолтын дагуу тухайн асуудлыг хариуцаж байгаа албан тушаалтан шийдвэрлэнэ.

1.9.Хилээр нэвтрүүлэх бараа, тээврийн хэрэгсэл, хяналт, шалгалтын онцлогоос шалтгаалан гаалийн хяналтын технологи ажиллагааны заавар болон ажил үүргийн хуваарийг гаалийн газар, хороо энэ журамд нийцүүлэн баталж, гаалийн улсын ахлах байцаагч болон тухайн чиглэл хариуцсан гаалийн улсын байцаагч нарын өдөр тутмын үйл ажиллагаанд мөрдүүлүүлнэ.

> Хоёр.Төмөр замаар тээвэрлэн гаалийн хилээр оруулах бараа, тээврийн хэрэгслийг гаалийн хяналтад авах

2.1.Бараа, тээврийн хэрэгсэл нь улсын хилээр оруулсан үеэс хилийн гаалийн хяналтад байна. Тээвэрлэгч нь гаалийн хилээр оруулах бараа, тээврийн хэрэгслийг гаалийн замаар тээвэрлэж, хилийн гаалийн байгууллагын хяналтын бүсэд оруулна.

2.2.Тээвэрлэгч бараа, тээврийн хэрэгслийг гаалийн хяналтын бүсэд оруулсан даруйдаа, тогтоосон цагийн хуваарьтай тээврийн хэрэгслийг гаалийн хилээр оруулахаас 1 цагийн өмнө гаалийн байгууллагад мэдэгдэнэ.

2.3.Тээвэрлэгч бараа, төмөр замын тээврийн хэрэгслийг гаалийн хяналтын бүсэд урьдчилан сэргийлэх халдваргүйжүүлэлт, шаардлагатай тохиолдолд голомтын халдваргүйжүүлэлт хийлгэж, Гаалийн тухай хуулийн 35 дугаар зүйлийн 35.5-д заасан бичиг баримтыг гаалийн байгууллагад гарган өгч, гаалийн байгууллагын бүртгэлийн системд бүртгүүлнэ.

2.4 Хилийн гаалийн байгууллага нь гаалийн хилээр нэвтрүүлэх бараа, тээврийн хэрэгслийн дагалдах бичиг баримтыг үндэслэн хорио цээр, эрүүл ахуй, чанарын тохирлын хяналт, шалгалт хийж, гаалийн хяналтад авна.

2.5 Хилийн гаалийн байгууллага нь хорио цээрийн хяналтад хамрагдах барааны бичиг баримтын бүрдэл хангагдаагүй, зөрчилтэй тохиолдолд гаалийн хорио цээрийн асуудал хариуцсан гаалийн улсын ахлах байцаагч бараа, тээврийн хэрэгслийг буцаах эсэх асуудлыг холбогдох хууль, журмын дагуу шийдвэрлэнэ. Бараа, тээврийн хэрэгслийг буцаах болон түр сатуулахаар шийдвэрлэсэн тохиолдолд шийдвэр, түүний үндэслэлийн хамт нэн даруй харьяалах нэгжийн даргад мэдэгдэнэ.

2.6.Тээвэрлэгч нь 2.4-д заасан бараа, тээврийн хэрэгслийн тээврийн баримт болон дагалдах бичиг баримтыг үндэслэн ачааны манифестыг /цаашид "манифест" гэх/ нөхөн бичиж, бичлэгийг гаалийн байгууллагад гаалийн автоматжуулсан систем ашиглан цахимаар илгээнэ.

2.7.Тээвэрлэгчээс илгээсэн манифестын бичлэгийг хянахад "Ачааны манифест нөхөн бичих, хянах, бүртгэх журам"-ыг мөрдөнө.

2.8.Барааг битүү тээврийн хэрэгсэлд ачсан тохиолдолд лац, ломбыг, задгай тээврийн хэрэгсэлд ачсан тохиолдолд барааны байрны тоог хилийн гаалийн байгууллага дагалдах бичиг баримттай тулган шалгаж, гаалийн хяналтад авна. Шаардлагатай тохиолдолд холбогдох гаалийн тэмдэглэгээг нэмж хийж болно.

2.9.Гаалийн хилээр оруулах бараа, тээврийн хэрэгсэл болон тэдгээрийг дагалдах бичиг баримтад тавьсан тэмдэглэгээ гэмтсэн тохиолдолд тээврийн байгууллагын төлөөлөгчийг байлцуулан акт үйлдэж, бараа, тээврийн хэрэгслийн төрөл, онцлогоос шалтгаалан тохирох гаалийн тэмдэглэгээг шинээр хэрэглэнэ.

2.10.Гаалийн шалгалт дууссан тохиолдолд бараа, тээврийн хэрэгсэлд шалгалт хийсэн гаалийн улсын байцаагч "Баталгаажуулах" үйлдэл хийж, мэдээллийг гаалийн улсын ахлах байцаагчид гаалийн автоматжуулсан систем ашиглан цахимаар илгээнэ.

2.11.Гаалийн улсын ахлах байцаагч манифестын мэдээллийг хянаж, "Зөвшөөрөх" үйлдэл хийж, бараанд эцсийн бүрдүүлэлт хийх гаалийн байгууллагад манифестыг гаалийн автоматжуулсан систем ашиглан цахимаар илгээнэ.

2.12.Гаалийн улсын байцаагч нь Гаалийн тухай хуулийн 60.3.1, 60.3.3, 60.3.4, 60.3.5-д заасан бичиг баримтад "Гаалийн хяналтад байгаа" тэмдэг дарж, гаалийн улсын байцаагч гарын үсгээ зурж, хувийн дугаар бүхий тэмдэг дарж баталгаажуулж, дугаарлан тээвэрлэгчид шилжүүлэн өгнө.

Дагалдах бичиг баримтыг дугаарлахдаа нийт хуудасны тоо, тухайн хуудасны дугаарыг хуудас бүр дээр бичнэ. Жишээ нь: 5 хуудас баримтын нэгдүгээр хуудсыг 1/5 гэх мэт.

2.13.Төмөр замаар тээвэрлэн, гаалийн хилээр оруулах барааг гаалийн хяналтад авч байгаа гаалийн байгууллага "Гаалийн хяналтад байгаа", хяналтын тэмдгийг "тээврийн үндсэн бичиг баримтын зөвхөн эх падаан /оригинал накладной/ д дарж, гаалийн улсын байцаагч гарын үсгээ зурж, хувийн дугаар бүхий тэмдэг дарж баталгаажуулан тээвэрлэгчид шилжүүлнэ.

2.14.Гүний гаалийн байгууллагад хүрэх бараа, тээврийн хэрэгслийн дагалдах бичиг баримтыг тээвэрлэгч гаалийн байгууллагаар тэмдэглэгээ хийлгэж, гаалийн хяналтын дор тээвэрлэнэ.

2.15.Хилийн гаалийн байгууллага нь гаалийн хилээр оруулах бараа, тээврийн хэрэгсэл, тэдгээрийг дагалдах бичиг баримтыг гаалийн хяналтад авсан үеэс гүний гаалийн байгууллагын хяналтад орох хүртэлх хугацаанд хяналт тавина.

2.16.Хилийн гаалийн байгууллагаас гүний гаалийн байгууллагын хяналтад тээвэрлэсэн барааг тээвэрлэгч гаалийн хяналтын бүсэд оруулж, дагалдах бичиг баримтыг гаалийн хяналтын бүс эзэмшигчид хүлээлгэн өгнө.

2.17.Гаалийн хяналтын бүс эзэмшигч барааг бүртгэн, дагалдах бичиг баримтыг гаалийн хяналтын бүсэд ажиллаж буй гаалийн хяналт шалгалт хариуцсан гаалийн улсын ахлах байцаагчид хүлээлгэн өгч, тухайн барааг гаалийн хяналтын бүсэд оруулах хүсэлтийг гаалийн автоматжуулсан систем ашиглан цахимаар илгээнэ.

2.18.Гаалийн хяналтын бүсэд ажиллаж буй гаалийн хяналт шалгалт хариуцсан гаалийн улсын ахлах байцаагч манифестад бичигдсэн дагалдах бичиг баримт бүрэн эсэх, нэр, дугаар, хуудасны тоог манифестын мэдээлэлтэй тулган шалгаж, гаалийн тэмдэглэгээ гэмтсэн эсэхийг хянана. Гаалийн хяналтын бүс эзэмшигчээс гаалийн автоматжуулсан систем ашиглан цахимаар илгээсэн хүсэлтийг хүлээн авч, "Бүртгэх" үйлдэл хийж бүртгэн, "Зөвшөөрөх" үйлдэл хийж барааг гаалийн хяналтын бүсэд орох зөвшөөрөл өгснөөр бараа, тээврийн хэрэгсэл гүний гаалийн байгууллагын хяналтад орно.

2.19.Гаалийн тэмдэглэгээ гэмтсэн болон ачааны манифестэд бичигдсэн дагалдах бичиг баримт алга болсон, солигдсон, засварлагдсан тохиолдолд гаалийн хяналтын бүсэд ажиллаж буй гаалийн хяналт шалгалт хариуцсан гаалийн улсын ахлах байцаагч Зөрчлийн тухай хуулийн 11.21 дүгээр зүйлийн холбогдох хэсэг, заалтад заасны дагуу шийдвэрлэнэ.

> Гурав. Авто замаар тээвэрлэн гаалийн хилээр оруулах бараа, тээврийн хэрэгслийг гаалийн хяналтад авах

3.1.Бараа, тээврийн хэрэгсэл нь улсын хилээр оруулсан үеэс хилийн гаалийн хяналтад байна. Тээвэрлэгч нь гаалийн хилээр оруулах бараа, тээврийн хэрэгслийг гаалийн замаар тээвэрлэж, урьдчилан сэргийлэх халдваргүйжүүлэлт, шаардлагатай тохиолдолд голомтын халдваргүйжүүлэлт хийлгэж, хилийн гаалийн байгууллагын гаалийн хяналтын бүсэд оруулна.

3.2.Тээвэрлэгч бараа, автотээврийн хэрэгслийг гаалийн байгууллагын бүртгэлийн системд бүртгүүлж, гаалийн хяналтын бүсэд оруулаад Гаалийн тухай хуулийн 35 дугаар зүйлийн 35.1-д заасан бичиг баримтыг гаалийн байгууллагад гаргаж өгнө.

3.3 Хилийн гаалийн байгууллага нь гаалийн хилээр нэвтрүүлэх бараа, тээврийн хэрэгслийн дагалдах бичиг баримтыг үндэслэн хорио цээр, эрүүл ахуй, чанарын тохирлын хяналт, шалгалт хийж, гаалийн хяналтад авна.

3.4 Хилийн гаалийн байгууллага нь хорио цээрийн хяналтад хамрагдах барааны бичиг баримтын бүрдэл хангагдаагүй, зөрчилтэй тохиолдолд гаалийн хорио цээрийн асуудал хариуцсан гаалийн улсын ахлах байцаагч бараа, тээврийн хэрэгслийг буцаах эсэх асуудлыг холбогдох хууль, журмын дагуу шийдвэрлэнэ. Бараа, тээврийн хэрэгслийг буцаах болон түр сатуулахаар шийдвэрлэсэн тохиолдолд шийдвэр, түүний үндэслэлийн хамт нэн даруй харьяалах нэгжийн даргад мэдэгдэнэ.

3.5.Хилийн гаалийн байгууллага бараа, автотээврийн хэрэгслийг пүүлж, автотээврийн хэрэгслийн бүртгэлийн програмд пүүний мэдээллийг оруулна.

3.6.Пүүний хэсэгт хяналт тавьж буй гаалийн улсын байцаагч авто тээврийн хэрэгслийн бүртгэлийн програмд бараа, тээврийн хэрэгслийн дагалдах бичиг баримт, пүүний жинг үндэслэн барааны мэдээллүүдийг нэмж оруулан "Хадгалах" үйлдэл хийж, хяналтын бүсэд ажиллаж буй гаалийн хяналт шалгалт хариуцсан гаалийн улсын ахлах байцаагчид гаалийн автоматжуулсан систем ашиглан цахимаар илгээнэ. Авто тээврийн хэрэгслийн бүртгэлийн програмаас манифест үүснэ.

3.7.Гүний гаалийн байгууллагад гаалийн бүрдүүлэлт хийх бараа, автотээврийн хэрэгсэлд гаалийн итгэмжлэгдсэн тээвэрлэгч ачааны манифест бичиж, гаалийн байгууллагад цахимаар илгээнэ.

3.8.Тээвэрлэгчээс илгээсэн манифестын бичлэгийг хянахад "Ачааны манифест нөхөн бичих, хянах, бүртгэх журам"-ыг мөрдөнө.

3.9.Гаалийн улсын байцаагч нь Гаалийн тухай хуулийн 35 дугаар зүйлийн 35.1-д заасан бичиг баримтыг тээвэрлэгчээс гаргуулан авч, Гаалийн тухай хуулийн 60.3.1, 60.3.3, 60.3.4, 60.3.5-д заасан бичиг баримтад "Гаалийн хяналтад байгаа" тэмдэг дарж, гаалийн улсын байцаагч гарын үсгээ зурж, хувийн дугаар бүхий тэмдэг дарж баталгаажуулан, дугаарлаж, тээвэрлэгчид шилжүүлэн өгнө.

Дагалдах бичиг баримтыг дугаарлахдаа нийт хуудасны тоо, тухайн хуудасны дугаарыг хуудас бүр дээр бичнэ. Жишээ нь: 5 хуудас баримтын нэгдүгээр хуудсыг 1/5 гэх мэт.

3.10.Гүний гаалийн байгууллагад хүрэх бараа, тээврийн хэрэгслийн дагалдах бичиг баримтыг гаалийн итгэмжлэгдсэн тээвэрлэгч дугтуйлан гаалийн байгууллагаар тэмдэглэгээ хийлгэж, бараа, тээврийн хэрэгслийг гаалийн хяналтын дор тээвэрлэх бөгөөд бараа, тээврийн хэрэгсэлд хяналт тавих, гүний гаалийн байгууллага хяналтад авах, хяналтаас гаргахад энэ журмын 2.15-2.19-д заасныг мөрдөнө.

Дөрөв. Агаараар тээвэрлэн гаалийн хилээр оруулах бараа,

тээврийн хэрэгслийг гаалийн хяналтад авах

4.1.Тогтоосон цагийн хуваарьтай агаарын тээврийн хэрэгслийг гаалийн хилээр оруулахаас 1 цагийн өмнө гаалийн байгууллагад мэдэгдэнэ.

4.2.Тээвэрлэгч бараа, агаарын тээврийн хэрэгслийг гаалийн хяналтын бүсэд урьдчилан сэргийлэх халдваргүйжүүлэлт, шаардлагатай тохиолдолд голомтын халдваргүйжүүлэлт хийлгэж, Гаалийн тухай хуулийн 35 дугаар зүйлийн 35.3-д заасан бичиг баримтыг гаалийн байгууллагад гарган өгч, Гаалийн байгууллагын бүртгэлийн системд бүртгүүлнэ.

4.3.Хилийн гаалийн байгууллагын гаалийн улсын байцаагч 4.2-д заасан бичиг баримтыг тээвэрлэгчээс гаргуулан авч, ачааны байрыг дагалдах бичиг баримттай тулган тоолж, гаалийн хяналтад авч, мэдээлэл зөрүүтэй бол гаалийн хяналтын бүс хариуцсан гаалийн улсын ахлах байцаагчид мэдэгдэж, тэмдэглэл үйлдэнэ.

4.4 Хилийн гаалийн байгууллага нь хорио цээрийн хяналтад хамрагдах барааны бичиг баримтын бүрдэл хангагдаагүй, зөрчилтэй тохиолдолд гаалийн хорио цээрийн асуудал хариуцсан гаалийн улсын ахлах байцаагч бараа, тээврийн хэрэгслийг буцаах эсэх асуудлыг холбогдох хууль, журмын дагуу шийдвэрлэнэ. Бараа, тээврийн хэрэгслийг буцаах болон түр сатуулахаар шийдвэрлэсэн тохиолдолд шийдвэр, түүний үндэслэлийн хамт нэн даруй харьяалах нэгжийн даргад мэдэгдэнэ.

4.5.Хилийн гаалийн байгууллагын гаалийн улсын байцаагч Гаалийн тухай хуулийн 60.3.1, 60.3.1, 60.3.3, 60.3.4, 60.3.5 -д заасан бичиг баримтад "Гаалийн хяналтад байгаа" тэмдэг дарж, гаалийн улсын байцаагч гарын үсгээ зурж, хувийн дугаар бүхий тэмдэг дарж баталгаажуулж, дугаарлан тээвэрлэгчид буцаан өгнө.

Дагалдах бичиг баримтыг дугаарлахдаа нийт хуудасны тоо, тухайн хуудасны дугаарыг хуудас бүр дээр бичнэ. Жишээ нь: 5 хуудас баримтын нэгдүгээр хуудсыг 1/5 гэх мэт.

4.6.Тээвэрлэгч агаарын тээврийн баримт болон дагалдах бичиг баримтыг үндэслэн манифестыг нөхөн бичиж, бичлэгийг гаалийн байгууллагад гаалийн автоматжуулсан систем ашиглан цахимаар илгээнэ.

4.7.Тээвэрлэгчээс илгээсэн манифестын бичлэгийг хянахад "Ачааны манифест нөхөн бичих, хянах, бүртгэх журам"-ыг мөрдөнө.

4.8.Манифестыг алдаагүй үнэн зөв бичсэн тохиолдолд гаалийн улсын байцаагч "Баталгаажуулах" үйлдэл хийж, манифестыг гаалийн хяналтын бүсэд ажиллаж буй гаалийн хяналт шалгалт хариуцсан гаалийн улсын ахлах байцаагчид илгээнэ.

4.9.Гаалийн хяналтын бүсэд ажиллаж буй гаалийн хяналт шалгалт хариуцсан гаалийн улсын ахлах байцаагч манифестын мэдээллийг шалгаж, "Зөвшөөрөх" үйлдэл хийж, барааг гаалийн хяналтын бүсэд оруулахыг зөвшөөрнө. Гүний гаалийн байгууллагад эцсийн бүрдүүлэлт хийх тохиолдолд бараанд эцсийн бүрдүүлэлт хийх гаалийн байгууллагад манифестыг гаалийн автоматжуулсан систем ашиглан цахимаар илгээнэ.

4.10.Бараа, тээврийн хэрэгслийг гүний гаалийн байгууллагын хяналтад илгээх, хяналт тавих, гүний гаалийн байгууллага хяналтад авах, хяналтаас гаргахад энэ журмын 2.15-2.19-д заасныг мөрдөнө.

> Тав. Гаалийн хилээр оруулах бараа, тээврийн хэрэгслийг мэдүүлэх, гаалийн хяналт тавих

5.1.Бараа, тээврийн хэрэгслийг гаалийн байгууллагад гаалийн мэдүүлгээр мэдүүлэхээс өмнө гаалийн хяналтад авахад манифестыг хэрэглэнэ.

5.2.Бараа, тээврийн хэрэгслийг гаалийн хяналтын бүсэд 3 хоног хүртэл хугацаагаар хадгалж болох бөгөөд энэ хугацаанд мэдүүлэгч гаалийн бүрдүүлэлтийн горим сонгож, гаалийн байгууллагад мэдүүлнэ.

5.3.Гаалийн тухай хуулийн 236.3-т заасан хугацаанд гаалийн бүрдүүлэлт хийлгээгүй бол гаалийн түр агуулахад шилжүүлнэ.

5.4.Бараа, тээврийн хэрэгслийг гаалийн түр агуулахад шилжүүлэхэд тухайн гаалийн хяналтын бүсэд ажиллаж буй гаалийн хяналт шалгалт хариуцсан гаалийн улсын ахлах байцаагч тээврийн байгууллагын төлөөлөгч, агуулахын нярав, гаалийн улсын байцаагчийг байлцуулан гаалийн түр агуулахын бүртгэлд бүртгэж, оруулах бөгөөд гаалийн түр агуулахад оруулах боломжгүй бол гаалийн нээлттэй түр агуулахад шилжсэнд тооцож, гаалийн хяналтын бүсэд хадгална.

Энэ тохиолдолд тээврийн баримт болон дагалдах бичиг баримтад "Гаалийн түр агуулахад шилжүүлэв" хяналтын тэмдэг дарж, гарын үсэг зураад хувийн дугаар бүхий тэмдэг дарж баталгаажуулна.

5.5.Гаалийн хилээр оруулах барааг байршуулах гаалийн бүрдүүлэлтийн горимыг мэдүүлэгч сонгох ба гаалийн бүрдүүлэлтийн тухайн горимын нөхцөл шаардлагыг хангасан тохиолдолд түүний сонгосон горимд байршуулна.

5.6.Мэдүүлэгч барааг мэдүүлэхэд гаалийн удирдах төв байгууллагын даргын баталсан "Гаалийн хилээр нэвтрүүлэх барааны мэдүүлэг"-ийг нөхөн бичих заавар, гаалийн байгууллага гаалийн мэдүүлэг, дагалдах бичиг баримтыг хүлээн авч, шалгахад "Гаалийн хилээр нэвтрүүлэх барааны мэдүүлгийг шалгах заавар"-ыг тус тус мөрдөж, мэдүүлгийг бүрдүүлэлтийн цахим төвийн асуудал хариуцсан нэгжид илгээнэ.

5.7 Бүрдүүлэлтийн цахим төвийн асуудал хариуцсан нэгжийн гаалийн улсын байцаагч гаалийн мэдүүлэг, дагалдах бичиг баримтыг шалгана. Гаалийн үнэ, барааны ангиллыг нарийвчлан тодорхойлох боломжгүй тохиолдолд гаалийн улсын ахлах байцаагч болон эсхүл нэгжийн даргад хандаж шийдвэрлүүлж болно.

5.8.Эрсдэлийн удирдлагын програмд урьдчилан оруулсан шалгуурын үндсэн дээр гаалийн хилээр нэвтрүүлэх бараа, тээврийн хэрэгсэлд хяналт хийх төлөв "Улаан" ,"Улбар шар", "Ногоон" өнгөөр илэрхийлэгдэнэ:

5.8.1. "Улаан төлөв" сонгогдсон тохиолдолд бичиг баримт болон бараанд шалгалт хийх;

5.8.2. "Улбар шар төлөв" сонгогдсон тохиолдолд бичиг баримтын шалгалт хийх;

5.8.3. "Ногоон төлөв" сонгогдсон тохиолдолд бичиг баримт болон бараанд шалгалт хийхгүй.

5.9.Энэ журмын 5.8-д заасан гаалийн хяналтын төлөвийн талаар мэдүүлэгчид мэдээлэл очно.

5.10. Бүрдүүлэлтийн цахим төвийн асуудал хариуцсан нэгжийн гаалийн улсын ахлах байцаагч болон гаалийн хяналтын бүсэд ажиллаж буй гаалийн хяналт шалгалт хариуцсан гаалийн улсын ахлах байцаагч тухайн гаалийн мэдүүлэгт сонгогдсон хяналтын төлөвийн дагуу гаалийн хяналт тавина.

5.11. "Ногоон төлөв" сонгогдсон гаалийн мэдүүлэг бүхий барааны гаалийн болон бусад албан татвар төлөхөд "Гааль зөвшөөрөв" төлөвт шилжиж, мэдүүлэг хүчин төгөлдөр болно.

5.12. "Улбар шар" төлөв сонгогдсон гаалийн мэдүүлэг бүхий бараанд тухайн бараа байрших гаалийн газар,хорооны чиглэл хариуцсан хорио цээрийн гаалийн улсын байцаагч болон Бүрдүүлэлтийн цахим төвийн асуудал чиглэл хариуцсан нэгжийн гаалийн улсын байцаагч бичиг баримтын шалгалт хийнэ.

Бичиг баримтын шалгалт хийхээр томилогдсон хорио цээрийн асуудал хариуцсан гаалийн улсын байцаагч холбогдох бичиг баримтыг шалгаж, шалгалтын үр дүнг гаалийн бүрдүүлэлтийн програмын "шалгалтын үр дүн" талбарт тодорхой бичиж оруулан "хадгалах" товч дарснаар гаалийн мэдүүлэг "хорио цээрийн бичиг баримтын шалгалт хийгдсэн" төлөвт шилжүүлсэний дараа Бүрдүүлэлтийн цахим төвийн чиглэл хариуцсан гаалийн улсын байцаагч бичиг баримтын шалгалт хийж, ногдуулсан гаалийн болон бусад албан татварыг мэдүүлэгч төлөхөд "Гааль зөвшөөрөв" төлөвт шилжиж, мэдүүлэг хүчин төгөлдөр болно.

5.13. "Улаан төлөв" сонгогдсон гаалийн мэдүүлэг бүхий бараанд Бүрдүүлэлтийн цахим төвийн <del>асуудал</del> чиглэл хариуцсан нэгжийн гаалийн улсын байцаагч бичиг баримтын шалгалт хийж, ногдуулсан гаалийн болон бусад татварыг мэдүүлэгч төлсний дараа гаалийн болон хорио цээрийн хяналт шалгалт хийхээр томилогдсон гаалийн улсын байцаагч бараа, тээврийн хэрэгсэлд шалгалт хийж, зөрчил илрээгүй тохиолдолд хяналтын бүс хариуцсан гаалийн улсын ахлах байцаагчид мэдэгдэж, гаалийн улсын ахлах байцаагч "Зөвшөөрөх'' үйлдэл хийхэд гаалийн мэдүүлэг хүчин төгөлдөр болно.

5.14. "Ногоон төлөв" сонгогдсон гаалийн мэдүүлэг илэрхий алдаатай тохиолдолд Бүрдүүлэлтийн цахим төвийн асуудал чиглэл хариуцсан нэгжийн гаалийн улсын байцаагч гаалийн улсын ахлах байцаагчид мэдэгдэж, алдааг засуулах арга хэмжээг авна.

5.15. Хууль хяналтын байгууллага, эрх бүхий албан тушаалтаас ирүүлсэн мэдээлэл, анхааруулга, бусад эх сурвалжуудын бодитой мэдээлэлд үндэслэн хяналтын "Ногоон төлөв"-т сонгогдсон гаалийн мэдүүлгийг Бүрдүүлэлтийн цахим төвийн асуудал хариуцсан нэгжийн дарга "Улбар шар төлөв"-т шилжүүлж, бичиг баримтын шалгалт хийж болно.

5.16 "Ногоон" болон "Улбар шар төлөв"-т сонгогдсон гаалийн мэдүүлэг бүхий бараанд тухайн гаалийн хяналтын бүс хариуцсан гаалийн улсын ахлах байцаагч өөрийн мэдрэмж, энэ журмын 1.2-т заасан эрх бүхий албан тушаалтны оруулсан анхааруулга, бусад эх сурвалжуудын бодитой мэдээлэлд үндэслэн хяналтын төлөвийг "Улаан төлөв"-т шилжүүлж болно.

5.17 Гаалийн хяналтын бүс хариуцсан гаалийн улсын ахлах байаагч гаалийн хяналтын "Ногоон" болон "Улбар шар төлөв"-т сонгогдсон гаалийн мэдүүлгийн дагалдах бичиг баримтыг мэдүүлэгчээс хүлээн авч, барааг гаалийн хяналтын бүсээс гаргах зөвшөөрөл олгоно.

5.18 Мэдүүлэгч "Ногоон" болон "Улбар шар төлөв" сонгогдсон бөгөөд хяналтын төлөвийг өөрчлөөгүй гаалийн мэдүүлгийг хэвлүүлэх хүсэлт гаргасан тохиолдолд гаалийн хяналтын бүс хариуцсан гаалийн улсын ахлах хэвлэж, гаалийн мэдүүлгийн 1 дүгээр хүснэгтэд заасан гаалийн бүрдүүлэлтийн горимын кодод хамаарах хяналтын тэмдгийг гаалийн мэдүүлэгт дарж, гарын үсэг зурж, хяналтын тэмдгийн баруун доод буланд хувийн дугаар бүхий тэмдгийг тод дарж баталгаажуулж өгнө.

5.19 Гаалийн хяналтын "Улаан төлөв" сонгогдсон, гаалийн шалгалт хийгдэж байгаа эсхүл шалгагдах бараа, тээврийн хэрэгсэлд холбогдох гаалийн зөрчлийн талаарх мэдээллийг зөрчлийн асуудал хариуцсан албан тушаалтан тухайн бараа, тээврийн хэрэгслийг шалгаж буй гаалийн байгууллагын гаалийн хяналт, шалгалт хариуцсан нэгжийн дарга, эсхүл гаалийн хяналт, шалгалт хариуцсан гаалийн улсын ахлах байцаагчид өгнө.

5.20 Мэдээлэл хүлээн авсан нэгжийн дарга, гаалийн улсын ахлах байцаагч мэдээлэл бүхий бараа, тээврийн хэрэгслийг шалгахаар томилогдсон гаалийн улсын байцаагчид бараа, тээврийн хэрэгсэл шалгахдаа анхаарах заавар зөвлөмж өгнө.

5.21 Гаалийн шалгалт хийхээр томилогдсон гаалийн улсын байцаагч нь шалгалт эхлэхээс өмнө тээврийн байгууллагын төлөөлөгч, мэдүүлэгчийг байлцуулан гаалийн хяналтад байгаа бараа, тээврийн хэрэгсэл, бараа агуулахад хадгалагдаж байгаа тохиолдолд агуулахын ерөнхий байдлыг болон тэдгээрт тавьсан гаалийн тэмдэглэгээний бүрэн бүтэн байдлыг шалгана.

5.22.Гаалийн тэмдэглэгээ гэмтэлтэй байвал гаалийн хяналт, шалгалт хариуцсан гаалийн улсын ахлах байцаагчид мэдэгдэн, тээврийн байгууллагын төлөөлөгч, агуулах эзэмшигч, мэдүүлэгчийг байлцуулан тэмдэглэл үйлдэж, тээврийн байгууллагын акт /коммерын акт/-ыг хавсаргана.

5.23.Бараанд гаалийн шалгалт хийхээс өмнө, эсхүл шалгалтын явцад тээврийн хэрэгслийн нуувч болгон ашиглаж болзошгүй эд анги, зай хөндий, тээврийн хэрэгслийн бүхээг болон бусад хэсгийг шалгана. Шаардлагатай бол тээврийн хэрэгслийн эд ангийг задлуулж шалгана.

5.24.Автотээврийн хэрэгсэлд ачсан барааг шалгах гаалийн улсын байцаагч автотээврийн хэрэгслийн арлын дугаар болон бусад үзүүлэлтүүдийг тээврийн хэрэгслийн гэрчилгээтэй тулган шалгана.

5.25.Улаан төлөвт сонгогдсон бараа, тээврийн хэрэгслийг шалгахад гаалийн улсын ахлах байцаагч гаалийн шалгалтад оролцож болно.

5.26.Барааг шалгахын өмнө гаалийн шалгалт хийх нөхцлийг бүрдүүлж, энэ журмын 5.27-д зааснаас бусад барааг буулгахыг мэдүүлэгчид мэдэгдэнэ.

5.27. Гадаад хорио цээртэй хортон шавьж, хог ургамлын үзлэг шинжилгээнд хамрагдах барааг тээврийн хэрэгслээс буулгахгүй.

5.28.Барааны хайрцаг, сав баглаа, боодлыг онгойлгох, задлуулах зэрэг аргаар шалгахаас гадна гаалийн хяналт, шалгалтын техник, багаж хэрэгсэл, эрэлч нохой ашиглана.

5.29.Гаалийн хилээр оруулах бараа нь гаалийн мэдүүлэгтэй тохирч байгаа эсэх түүний дотроос барааны нэр төрөл, марк, ангилал, зориулалт, жин тоо хэмжээ, тээвэрлэлт, хаяг шошго, сав, баглаа, боодол, чанар, аюулгүй байдлын үзүүлэлт, боловсруулалтын түвшин зэрэг нь стандартын шаардлага хангаж буй эсэхийг нарийвчлан шалгана.

5.30.Барааг шалгах явцад мэдүүлэгчээс амаар мэдүүлэг авах, эсхүл тайлбар гаргуулж болно.

5.31.Бараа, тээврийн хэрэгсэлд хийх гаалийн шалгалтыг ажлын өдөрт багтаан дуусгах бөгөөд тухайн өдөрт /тухайн өдрийн ажлын цагт/ багтахгүй бол энэ тухай гаалийн хяналт, шалгалт хариуцсан гаалийн улсын ахлах байцаагчид мэдэгдэж, шийдвэрлүүлнэ.

5.32.Бараа, тээврийн хэрэгсэлд гаалийн лабораторийн болон мэргэжлийн байгууллага, итгэмжлэгдсэн лабораторийн дүгнэлт гаргуулах, шинжилгээ хийлгэх, мэргэжлийн байгууллагаас мэдээлэл, лавлагаа авах, холбогдох байгууллага, албан тушаалтныг гаалийн шалгалтад оролцуулах шаардлагатай бол бараа, тээврийн хэрэгслийг саатуулна. Саатуулсан бараа, тээврийн хэрэгслийг "Бараа, тээврийн хэрэгслийг саатуулах журам"-ын дагуу шийдвэрлэнэ.

5.33.Гаалийн тухай хуулийн 252.6.1-д зааснаас бусад тохиолдолд гаалийн байгууллагад мэдүүлсэн бараанаас холбогдох журам, стандартын дагуу дээж, сорьц авч болно.

5.34.Барааны тоо хэмжээ дутсан, жин багассан, хагарсан, гэмтсэн болох нь гаалийн шалгалтаар илэрсэн тохиолдолд МҮХАҮТ-аас экспорт, импортын барааны тоо, чанарын талаар магадлагаа гаргуулан авч, тодотгох тоо хэмжээг мэдүүлгийн F хүснэгтэд оруулна.

5.35.Хяналт, шалгалтын явцад бодит тоо хэмжээ мэдүүлсэн тоо хэмжээнээс илүү гарсан, эсхүл энэ журмын 5.34-т заасан тохиолдолд гаалийн улсын ахлах байцаагчид мэдэгдэж, мэдүүлгийн бичлэгийн F хүснэгтэд тодотгох тоо хэмжээг дараах байдлаар оруулна:

-тоо хэмжээнээс бодит тоо хэмжээ илүү байгаа тохиолдолд илүү гарсан тоо хэмжээг ангиллын хэмжих нэгжээр илэрхийлэн (+) тэмдэгтэй,

-дутсан тохиолдолд дутсан тоо хэмжээг ангиллын хэмжих нэгжээр илэрхийлэн (-) тэмдэгтэй тоогоор.

Тодотгох тоо хэмжээ оруулсан байдалд гаалийн хяналт, шалгалт хариуцсан гаалийн улсын ахлах байцаагч хяналт тавина.

5.36.Шалгалтаар гаалийн хууль тогтоомж зөрчсөн зөрчил илрээгүй бөгөөд "Улаан төлөв" сонгогдсон гаалийн мэдүүлгийг мэдүүлэгч хэвлүүлэх хүсэлт гаргасан бол гаалийн хяналт шалгалт хийсэн гаалийн улсын байцаагч мэдүүлгийг хэвлэж, гаалийн мэдүүлгийн 1 дүгээр хүснэгтэд заасан гаалийн бүрдүүлэлтийн горимын кодод хамаарах хяналтын тэмдгийг гаалийн мэдүүлэгт дарж, гаалийн, гарын үсэг зурж, хяналтын тэмдгийн баруун доод буланд хувийн дугаар бүхий тэмдгийг тод дарж баталгаажуулан, гаалийн хяналт, шалгалт хариуцсан гаалийн улсын ахлах байцаагчид мэдэгдэнэ.

5.37.Үндэслэл бүхий мэдээлэл, сэжиг байгаа бол гаалийн хилээр нэвтрэх бараа тээврийн хэрэгсэлд шалгалт дахин хийх асуудлыг хяналт, шалгалт хариуцсан гаалийн улсын ахлах байцаагч, шаардлагатай тохиолдолд удирдах албан тушаалтантай хамтран шийдвэрлэж, шалгалт дахин хийх гаалийн улсын байцаагчийг томилно.

5.38. Бараа, тээврийн хэрэгслийг гаалийн хяналтад авсан үеэс гаалийн хяналтаас гаргахыг зөвшөөрөх хүртэл хугацаанд бараа, тээврийн хэрэгсэлд хийж байгаа гаалийн хяналт, шалгалтад зөрчил, хэрэг бүртгэлт хариуцсан гаалийн улсын байцаагч, албан тушаалтан оролцохгүй.

5.39 Бараа, тээврийн хэрэгслийг гаалийн хяналтад авсан үеэс гаалийн хяналтаас гаргахыг зөвшөөрөх хүртэл хугацаанд бараа, тээврийн хэрэгсэл хийж байгаа гаалийн хяналт, шалгалтад телехяналтын нэгдсэн систем хариуцсан нэгж зөвлөмж илгээж болно.

5.40. Бараа, тээврийн хэрэгслийг гаалийн хяналтаас гаргахыг зөвшөөрсний дараа гаалийн зөрчил, хэрэг бүртгэлт хариуцсан эрх бүхий албан тушаалтан холбогдох хуульд заасан үндэслэл, журмын дагуу дахин шалгалт хийж болно.

5.41.Энэ журмын 5.37, 5.40-д заасны дагуу гаалийн хилээр нэвтрүүлэх бараа тээврийн хэрэгсэлд шалгалт дахин хийсэн тохиолдолд шалгалт дахин хийсэн албан тушаалтан гаалийн мэдүүлгийн "G" хүснэгтэд огноо бичиж, гарын үсэг зураад хувийн дугаар бүхий тэмдэг дарж баталгаажуулна. Мэдүүлэг хэвлэхгүй тохиолдолд гаалийн мэдүүлгийн "G" хүснэгтэд огноо бичиж, шалгалт дахин хийсэн гаалийн улсын байцаагч, гаалийн улсын ахлах байцаагчийн хувийн дугаарыг бичнэ.

5.42.Бараа, тээврийн хэрэгслийг шалгасан, шалгалтыг дахин хийсэн гаалийн улсын байцаагч, эрх бүхий албан тушаалтан нь шалгалтын үр дүнг гаалийн бүрдүүлэлтийн програмын "Шалгалтын үр дүн" талбарт тодорхой бичиж оруулна. Шалгалтын үр дүнг бүрэн гүйцэд оруулсан эсэхэд гаалийн хяналт, шалгалт хариуцсан нэгж, албан тушаалтан хяналт тавина.

5.43.Гаалийн бүрдүүлэлтийн явцад зөрчил, гэмт хэрэг илэрсэн тохиолдолд холбогдох хууль тогтоомжийн дагуу шийдвэрлэнэ.

5.44 Хорио цээр, эрүүл ахуй, чанарын тохирлын хяналт шалгалт, магадлан шинжилгээний дүгнэлтээр гадаад хорио цээртэй хортон шавьж, хог ургамал, илэрсэн тохиолдолд барааг тээврийн хэрэгслээс буулгахгүйгээр илгээгч улсад буцаах арга хэмжээ авна.

5.45 Гаалийн шалгалтаар барааны нэр, төрөл, үнэ, ангилал буруу мэдүүлсэн, мэдүүлээгүй бараа илэрсэн, тохиолдолд өмнөх мэдүүлгийг хэвлэн, зөрчлийг нотлох бичиг баримт болгох бөгөөд гаалийн шалгалтын үр дүнгийн дагуу гаалийн мэдүүлгийг дахин нөхөж бичүүлж, гаалийн болон бусад албан татварыг төлүүлэн гаалийн бүрдүүлэлт хийж, илэрсэн зөрчил Зөрчлийн тухай хуулийн 11.21 дүгээр зүйлийн 1 дэх хэсэгт заасан зөрчлийн бүрэлдэхүүнтэй байвал тухайн хуульд заасан шийтгэл оногдуулна.

5.45 Гаалийн шалгалтаар барааны нэр, төрөл, үнэ, ангилал буруу мэдүүлсэн, мэдүүлээгүй бараа илэрсэн, тохиолдолд өмнөх мэдүүлгийг хэвлэн, зөрчлийг нотлох бичиг баримт болгох бөгөөд гаалийн шалгалтын үр дүнгийн талаар тэмдэглэл үйлдэж, шалгалт хийсэн гаалийн улсын байцаагч болон бусад холбогдох албан эрх бүхий албан тушаалтан, шалгалт хийхэд байлцсан мэдүүлэгч, мэдүүлэгчийн итгэмжлэгдсэн төлөөлөгч, зуучлагч нараар гарын үэсэг зурж баталгаажуулна.

5.46. Шалгалтын үр дүнгээр гаалийн мэдүүлгийг дахин нөхөж бичүүлж, энэ журмын 5.45-д заасан тэмдэглэл болон бусад холбогдох баримтын хамт бичиг баримтын шалгалт хийлгэхээр Бүрдүүлэлтийн цахим төвийн асуудал хариуцсан нэгжид илгээснээр тус төвийн гаалийн улсын байцаагч гаалийн мэдүүлэг, дагалдах бичиг баримтын шалгалтыг дахин хийж, ногдуулсан гаалийн болон бусад албан татварыг мэдүүлэгчээр төлүүлэн гаалийн бүрдүүлэлт хийнэ.

Илэрсэн зөрчил Зөрчлийн тухай хуулийн 11.21 дүгээр зүйлийн 1 дэх хэсэгт заасан зөрчлийн бүрэлдэхүүнтэй байвал зөрчлийг илрүүлсэн албан тушаалтан тухайн хуульд заасан шийтгэл оногдуулна.

5.47.Гаалийн бүрдүүлэлт хийгдэж баталгаажсаны дараа гаалийн хяналтын бүс эзэмшигч нь барааг гаалийн хяналтын бүсээс гаргах хүсэлтийг гаалийн хяналтын бүсэд ажиллаж буй гаалийн хяналт, шалгалт хариуцсан гаалийн улсын ахлах байцаагчид илгээх бөгөөд гаалийн хяналтын бүсэд ажиллаж буй гаалийн хяналт, шалгалт хариуцсан гаалийн улсын ахлах байцаагч "Зөвшөөрөх" товч дарж, бараа, тээврийн хэрэгслийг гаалийн хяналтын бүсээс гаргах зөвшөөрөл олгоно.

5.48.Төмөр замаар тээвэрлэж байгаа бараа, тээврийн хэрэгслийн хүрэх өртөө нь хилийн гаалийн байгууллагын хариуцах нутаг дэвсгэрт орших, эсхүл барааг автомашин, агаарын тээврийн хэрэгслээр тээвэрлэн оруулж байгаа тохиолдолд эцсийн бүрдүүлэлтийг хилийн гаалийн байгууллагад хийх бөгөөд гаалийн бүрдүүлэлт хийхдээ энэ журмын 5.2-5.47-д заасныг мөрдөнө.

5.49.Авто болон агаарын тээврээр тээвэрлэгдэн гаалийн хилээр оруулсан бөгөөд өөр гаалийн байгууллагын хариуцах нутаг дэвсгэрт байрлах гаалийн хяналтын бүс, баталгаат болон чөлөөт бүсэд оруулах барааг гаалийн удирдах төв байгууллагаас итгэмжлэл авсан тээвэрлэгчийн гаалийн тэмдэглэгээ хийх боломж бүхий тээврийн хэрэгслээр тээвэрлүүлэх тохиолдолд гаалийн хяналтад илгээж, манифестаар хяналт тавина.

## Зургаа.Гаалийн хилээр гаргах бараа, тээврийн хэрэгсэлд хийх гаалийн бүрдүүлэлт, хяналт

6.1.Гаалийн хилээр гаргах бараа, тээврийн хэрэгслийг гаалийн байгууллагад мэдүүлэх бөгөөд мэдүүлгийг нөхөн бичих, гаалийн байгууллага гаалийн мэдүүлэг, дагалдах бичиг баримтыг хүлээн авч, шалгахад "Гаалийн хилээр нэвтрүүлэх барааны мэдүүлгийг нөхөн бичих заавар", "Гаалийн хилээр нэвтрүүлэх барааны мэдүүлгийг шалгах заавар"-ыг мөрдөнө.

6.2.Гаалийн байгууллагад мэдүүлсэн гаалийн хилээр гаргах бараа, тээврийн хэрэгслийг гаалийн хяналтын бүсэд оруулсан үеэс гаалийн хяналтад авна. Уул уурхайн эрдэс, бүтээгдэхүүнийг гаалийн хяналтын бүсэд оруулахдаа гэрээ /гаалийн хяналтын бүс эзэмшигч нь гаалийн хяналтын бүсэд өөрийн барааг оруулах тохиолдолд албан хүсэлт/-г үндэслэнэ.

6.3.Гаалийн хяналтын бүсэд оруулсан бараа, тээврийн хэрэгслийг гүний гаалийн байгууллагын гаалийн хяналтын бүсэд ажиллаж буй гаалийн хяналт, шалгалт хариуцсан гаалийн улсын ахлах байцаагч, хилийн гаалийн байгууллагын бүртгэл хариуцсан гаалийн улсын байцаагч бүртгэнэ.

6.4.Ухаалаг гарц нэвтрүүлсэн боомтод гаалийн бүртгэлийн системд бүртгүүлнэ.

6.5.Гаалийн хилээр гаргах бараа, тээврийн хэрэгслийг энэ журмын 5.3.-5.47 д заасны дагуу шалгаж, гаалийн бүрдүүлэлт хийнэ.

6.6.Гаалийн байгууллагад мэдүүлж, гаалийн хяналтын бүсэд оруулсан бараа, тээврийн хэрэгслийг шалгах явцад мэдүүлэгчийн хүсэлтээр гаалийн хяналтын бүсээс буцаан гаргахгүй.

6.7.Гаалийн шалгалт хийж, гаалийн хууль тогтоомж зөрчсөн зөрчил илрээгүй тохиолдолд бараа, тээврийн хэрэгслийн онцлогоос шалтгаалан гаалийн тэмдэглэгээний аль тохирохыг сонгон хэрэглэж, мэдүүлгийн D хүснэгтэд тэмдэглэгээний дугаарыг бичнэ.

6.8.Ногоон, улбар шар төлөвт сонгогдсон, гаалийн хилээр гаргах бараа, тээврийн хэрэгсэлд гаалийн хяналт, шалгалт хариуцсан гаалийн улсын ахлах байцаагч гаалийн тэмдэглэгээ хийнэ.

6.9.Гүний гаалийн байгууллагын бараа, тээврийн хэрэгсэлд гаалийн шалгалт хийсэн гаалийн улсын байцаагч гаалийн мэдүүлгийг баталгаажуулж, гаалийн хяналт, шалгалт хариуцсан гаалийн улсын ахлах байцаагч "Зөвшөөрөх" үйлдэл хийж, гаалийн мэдүүлгийг "Гаалийн хяналтад байгаа" төлөвт орууна.

6.10. Хорио цээрийн хяналтад хамрагдах бараанд шаардлагатай тохиолдолд холбогдох хууль тогтоомжийн дагуу ариутгал, халдваргүйжүүлэлт хийлгэнэ.

6.11.Гүний гаалийн бүрдүүлэлт хийгдсэн барааны гаалийн мэдүүлгийг эцсийн бүрдүүлэлт хийх гаалийн байгууллагад гаалийн автоматжуулсан систем ашиглан цахимаар илгээнэ.

6.12.Бараа, тээврийн хэрэгслийг шалгасан гаалийн улсын байцаагч Гаалийн тухай хуулийн 60.3.1, 60.3.3-60.3.5 -д заасан бичиг баримтад тэмдэглэгээ хийхэд энэ журмын 2.10-т заасныг мөрдөнө.

6.13.Төмөр замаар тээвэрлэн гаалийн хилээр гаргах барааг гаалийн хяналтад авч байгаа гаалийн байгууллага "Гаалийн хяналтад байгаа", гаалийн хяналтаас гаргаж байгаа гаалийн байгууллага "Монголын гааль зөвшөөрөв" хяналтын тэмдгийг "тээврийн үндсэн бичиг баримтын зөвхөн эх падаан /оригинал накладной/-д дарж, гаалийн улсын байцаагч гарын үсгээ зурж, хувийн дугаар бүхий тэмдэг дарж баталгаажуулан тээвэрлэгчид шилжүүлэн өгч, гаалийн хяналтын дор илгээнэ.

6.14.Эхний бүрдүүлэлт хийсэн гаалийн байгууллагаас хилийн гаалийн байгууллагын хяналтад илгээсэн бараа, тээврийн хэрэгслийн гаалийн мэдүүлгийг цахим хэлбэрээр, дагалдах бичиг баримтыг хилийн гаалийн байгууллагын гаалийн хяналт, шалгалт хариуцсан гаалийн улсын ахлах байцаагч тээвэрлэгчээс хүлээн авч, бүртгэн, бараа, тээврийн хэрэгсэлд шалгалт хийх гаалийн улсын байцаагчийг гаалийн автоматжуулсан систем ашиглан томилно.

6.15.Бараа, тээврийн хэрэгсэлд шалгалт хийх гаалийн улсын байцаагч тээвэрлэгчтэй хамтран гүний гаалийн байгууллагын тэмдэглэгээг тулган шалгаж, бараа тээврийн хэрэгслийн дагалдах баримтыг бүртгэлд авна. Энэ үеэс бараа, тээврийн хэрэгсэл хилийн гаалийн байгууллагын хяналтад орно. Гаалийн тэмдэглэгээ гэмтэж ирсэн тохиолдолд тээврийн байгууллагын төлөөлөгчийг байлцуулан тэмдэглэл үйлдэж, тээврийн байгууллагын акт /коммерын акт/-ыг хавсаргана.

6.16.Бараа, тээврийн хэрэгслийн гаалийн тэмдэглэгээ гэмтсэн, эсхүл шаардлагатай гэж үзсэн бусад тохиолдолд хилийн гаалийн байгууллага бараа, тээврийн хэрэгсэлд гаалийн шалгалт хийнэ.

6.17.Гаалийн шалгалтаар гаалийн хууль тогтоомж зөрчсөн зөрчил илрээгүй, гүний гаалийн байгууллагын тэмдэглэгээ гэмтээгүй, хилийн гаалийн байгууллага бараа, тээврийн хэрэгслийг шалгах шаардлагагүй гэж үзсэн тохиолдолд гаалийн мэдүүлэгт "Баталгаажуулах" үйлдэл хийж, гаалийн хяналт, шалгалт хариуцсан гаалийн улсын ахлах байцаагчид цахим хэлбэрээр илгээнэ.

6.18.Гаалийн улсын байцаагч гаалийн бүрдүүлэлт хийж дууссан талаар гаалийн хяналт, шалгалт хариуцсан гаалийн улсын ахлах байцаагчид мэдэгдэнэ. Гаалийн хяналт, шалгалт хариуцсан гаалийн улсын ахлах байцаагч үндэслэл бүхий мэдээлэл, сэжиг байгаа бол шалгалт дахин хийх, эсхүл бараа, тээврийн хэрэгслийг хилээр гаргах шийдвэрийн аль нэгийг гаргана.

6.19.Гаалийн улсын ахлах байцаагч гаалийн автоматжуулсан системийн бүрдүүлэлтийн програмд "Зөвшөөрөх" үйлдэл хийж, мэдүүлгийг "Гааль зөвшөөрөв" төлөвт оруулна.

6.20.Гаалийн бүрдүүлэлтийн програмд гаалийн мэдүүлэг "Гааль зөвшөөрөв" төлөвт ороход манифест гаалийн автоматжуулсан системээс цахим хэлбэрээр үүснэ.

6.21.Гаалийн гаргах барааны гаалийн мэдүүлэг "Гааль зөвшөөрөв" төлөвт ороход тээвэрлэгч гаалийн мэдүүлгийг үндэслэн тээврийн хэрэгслийн бүртгэлийг гаалийн байгууллагад цахимаар илгээнэ.

6.22.Хилийн гаалийн байгууллагын гаалийн хяналт, шалгалт хариуцсан гаалийн улсын ахлах байцаагч бүртгэл, манифестын програмд "Зөвшөөрөх" үйлдэл хийж бараа, тээврийн хэрэгслийг гаалийн хилээр гаргах зөвшөөрөл өгнө.

6.23.Гаалийн хилээр гаргах бараа, тээврийн хэрэгсэлд манифестыг хянахад "Манифест нөхөн бичих, хянах, бүртгэх журам"-ын холбогдох заалтыг мөрдөнө.

6.24.Гаалийн улсын байцаагч замын хүснэгтэд "Монголын гааль зөвшөөрөв" гэсэн хяналтын тэмдэг дарна.

6.25.Гаалийн хилээр гаргах бараа, тээврийн хэрэгслийг хилийн гаалийн байгууллагад мэдүүлсэн тохиолдолд гаалийн бүрдүүлэлтийг энэ журмын 6.1-6.8, 6.18-6.23-д заасны дагуу хилийн гаалийн байгууллага хийнэ.

6.26.Хоосон чингэлэг буцаах тээврийн баримтыг Тээвэр зуучлагч гаалийн хяналтын бүсэд ажиллаж буй гаалийн хяналт, шалгалт хариуцсан гаалийн улсын ахлах байцаагчид өгч, гаалийн улсын ахлах байцаагч чингэлэгийн дугаарыг тээврийн бичиг баримттай тулган шалгаж "хилийн гаалийн хяналтад илгээх" үйлдэл хийснээр чингэлгийн мэдээллийг хилийн гаалийн хяналтын бүсэд гаалийн автоматжуулсан систем ашиглан цахимаар илгээнэ.

6.27.Гаалийн хилээр хоосон чингэлэг гаргах тохиолдолд гаалийн улсын ахлах байцаагч манифестэд бичигдсэн чингэлгийн дугаарыг тулган шалгаж, ногоон өнгийн ломбо тавина.

6.28.Төмөр замаар тээвэрлэгдэн хилийн гаалийн байгууллагын хяналтад илгээсэн хоосон чингэлэгийг хилийн гаалийн хяналтын бүс хариуцсан гаалийн улсын ахлах байцаагч гаалийн автоматжуулсан систем ашиглан цахимаар хянаж, "Хил нэвтрэх" үйлдэл хийж, шаардлагатай тохиолдолд холбогдох хууль тогтоомжийн дагуу ариутгал, халдваргүйжүүлэлт хийлгэж, улсын хилээр гаргана.

6.29.Гүний гаалийн байгууллагаас тавьсан ногоон ломботой хоосон чингэлэгийг автотээврийн хэрэгслээр хилээр гаргах тохиолдолд хилийн гаалийн байгууллагын томилогдсон гаалийн улсын байцаагч ломбыг авч, шалгана.

> Долоо.Гаалийн хилээр гаргах бараа, тээврийн хэрэгсэлд ижилтгэсэн манифест ашиглан гаалийн бүрдүүлэлт хийх, хяналт тавих

7.1.Автотээврийн хэрэгслээр тээвэрлэн хилээр гаргах барааг гаалийн хяналтад авах, гаалийн бүрдүүлэлт хийх.

7.1.1.Гаалийн хяналтын бүс хариуцсан гаалийн улсын ахлах байцаагч бараа ачих гаалийн итгэмжлэгдсэн тээвэрлэгч аж ахуйн нэгжийн тээврийн хэрэгслийг гаалийн хяналтын бүсэд орох зөвшөөрлийг өгнө.

7.1.2.Гаалийн хяналт, шалгалт хариуцсан гаалийн улсын байцаагч гаалийн хяналтын бүсэд орж байгаа тээврийн хэрэгслийг шалгана. Тээврийн хэрэгслийг ачаагүй байдлаар пүүлж, жинг тодорхойлон, пүүний програмд тээврийн хэрэгслийн мэдээллийг бүртгэсний дараа тээврийн хэрэгсэлд бараа ачихыг зөвшөөрнө.

7.1.3.Хяналтын бүсийн пүүний өгөгдөл солилцох програмын техникийн шаардлагыг гаалийн байгууллагаас тогтоосон байна.

7.1.4.Гаалийн хяналтын бүсэд бараа ачиж буй тээврийн хэрэгслийн хөдөлгөөнийг телекамерийн системээр хянах боломжгүй тохиолдолд биечлэн хянана.

7.1.5.Хяналтын бүсэд ачиж буй бараанаас гаалийн улсын байцаагч холбогдох стандарт, журам, зөвлөмжийн дагуу дээж авч, битүүмжлэн, холбогдох бичиг баримт, уул уурхайн бүтээгдэхүүний хувьд гэрээний хамт Гаалийн төв болон салбар лабораторийн /цаашид "гаалийн лаборатори" гэх/ шинжилгээнд хамруулахаар хүргүүлнэ.

7.1.6.Ачилт дууссаны дараа хяналт шалгалт хариуцсан гаалийн улсын байцаагч тээврийн хэрэгсэлд гаалийн тэмдэглэгээ хийнэ.

7.1.7.Гаалийн тэмдэглэгээ хийхдээ Гаалийн ерөнхий газрын даргын баталсан "Бараа, тээврийн хэрэгсэлд гаалийн тэмдэглэгээ хэрэглэх журам"-ыг мөрдөж ажиллана.

7.1.8.Гаалийн тэмдэглэгээ хийгдсэн тээврийн хэрэгслийг ачаатай байдлаар нь пүүлж, цэвэр жинг тодорхойлсоны дараа пүүний програмд баталгаажуулалт хийнэ. Пүүний програм нэвтрүүлээгүй тохиолдолд пүүний акт дээр гаалийн тэмдэглэгээний дугаар, гаалийн улсын байцаагчийн хувийн тэмдгийг дарж баталгаажуулна.

7.1.9.Пүүний програмд оруулсан мэдээлэл, эсхүл пүүний акт, тээврийн болон бусад бичиг баримт, Гаалийн лабораторийн дүгнэлтийг үндэслэн мэдүүлэгч Гаалийн ерөнхий газрын даргын баталсан "Гаалийн хилээр нэвтрүүлэх барааны мэдүүлгийг нөхөн бичих заавар"-ын дагуу гаалийн мэдүүлгийг нөхөн бичиж, гаалийн байгууллагад мэдүүлнэ.

7.1.10.Гаалийн лабораторийн дүгнэлтэд ашигт малтмалын үндсэн болон үнэт металл, бусад ашигтай дагалдах элементийн агууламж, чийгшлийн хэмжээ болон бусад холбогдох үзүүлэлтүүдийг тухайн барааны ангиллын кодын хамт тодорхойлж заасан байх бөгөөд энэхүү мэдээллийг гаалийн мэдүүлэгт оруулж мэдүүлсэн байна.

7.1.11.Гаалийн байгууллага гаалийн мэдүүлэг, дагалдах бичиг баримтыг хүлээн авч, шалгахдаа Гаалийн ерөнхий газрын даргын баталсан "Гаалийн хилээр нэвтрүүлэх барааны мэдүүлгийг шалгах заавар"-ын холбогдох заалтуудыг мөрдөнө.

7.1.12."Улбар шар төлөв" сонгогдсон гаалийн мэдүүлэгт бичиг баримт хариуцсан гаалийн улсын байцаагч бичиг баримтын шалгалт хийж, зөрчил илрээгүй тохиолдолд болон "Ногоон төлөв" сонгогдсон тохиолдолд "Зөвшөөрөх" үйлдэл хийж, мэдүүлэг "Гааль зөвшөөрөв" төлөвт ороход гаалийн мэдүүлэг хүчин төгөлдөр болж, ачааны манифест үүснэ.

7.1.13. "Улаан төлөв" сонгогдсон гаалийн мэдүүлэгт бичиг баримт хариуцсан гаалийн улсын байцаагч бичиг баримтын шалгалт хийсний дараа гаалийн болон хорио цээрийн хяналт шалгалт хийхээр томилогдсон гаалийн улсын байцаагч бараа, тээврийн хэрэгсэлд шалгалт хийж, зөрчил илрээгүй тохиолдолд хяналтын бүс хариуцсан гаалийн улсын ахлах байцаагчид мэдэгдэж, гаалийн улсын ахлах байцаагч "Зөвшөөрөх'' үйлдэл хийхэд гаалийн мэдүүлэг хүчин төгөлдөр болно. Гаалийн мэдүүлгээс ачааны манифест автоматаар үүснэ.

7.1.14.Мэдүүлэгч хүсэлт гаргаснаас бусад тохиолдолд гаалийн мэдүүлэг, манифестыг хэвлэхгүй.

7.2.Авто тээврийн хэрэгслээр тээвэрлэн гаалийн хилээр оруулах бараанд ижилтгэсэн манифест нөхөн бичих, хяналт тавихад дараах дарааллыг мөрдөнө:

7.2.1.Хилийн боомтод автозамаар тээвэрлэгдэн орж ирсэн бараа, тээврийн хэрэгслийн БНХАУ-д бичигдсэн ижилтгэсэн манифестыг БНХАУ-ын гаалийн байгууллагаас цахимаар хүлээн авна.

7.2.2.Хилийн гаалийн байгууллагын дараах албан тушаалтан гаалийн автоматжуулсан системд цахимаар илгээгдсэн ижилтгэсэн манифестын мэдээллийг гаалийн хяналт, бүрдүүлэлтэд ашиглана:

- 7.2.2.1.Пүү хариуцсан гаалийн улсын байцаагч;
- 7**.**2.2.2.Гаалийн хяналт, шалгалт хариуцсан гаалийн улсын ахлах байцаагч;
- 7.2.2**.**3.Гаалийн, хорио цээрийн хяналт, шалгалт хариуцсан гаалийн улсын байцаагч**;**
- 7.2.2.4**.**Бичиг баримтын бүрдүүлэлт хариуцсан гаалийн улсын ахлах байцаагч;
- 7.2.2**.**5.Бичиг баримтын бүрдүүлэлт хариуцсан гаалийн улсын байцаагч.

7.3.БНХАУ-аас автозамаар орж ирсэн бараа, тээврийн хэрэгслийн манифестад бичигдсэн барааны нэр, төрөл, тоо хэмжээ зөрсөн тохиолдолд гаалийн хяналт, шалгалт хариуцсан гаалийн улсын ахлах байцаагч, манифестын аль хүснэгтэд зөрүү гарсан талаар бүртгэл хөтөлнө.

7.4.Гаалийн мэдүүлэг болон барааг гаалийн холбогдох хууль тогтоомжийн дагуу хянаж шийдвэрлэнэ.

#### Найм.Дамжуулан өнгөрүүлэх, шилжүүлэн ачих

8.1.Улс хооронд дамжуулан өнгөрүүлэх бараа, тээврийн хэрэгслийг улсын хилээр оруулах болон гаргах боомт дахь гаалийн байгууллага тээврийн баримтаар гаалийн хяналтад авч, манифестаар бүрдүүлэлт хийнэ.

8.2.Тээвэрлэгч нь авто, төмөр замын тээврийн хэрэгслээр тээвэрлэж байгаа улс хооронд дамжуулан өнгөрүүлэх бараа, тээврийн хэрэгслийн дагалдах бичиг баримтыг үндэслэн манифестыг нөхөн бичиж, бичлэгийг гаалийн байгууллагад сүлжээгээр илгээнэ.

8.3.Төмөр замаар тээвэрлэн улс хооронд дамжуулан өнгөрүүлэх барааг гаалийн хяналтад авч байгаа гаалийн байгууллага "Гаалийн хяналтад байгаа",

гаалийн хяналтаас гаргаж байгаа гаалийн байгууллага "Монголын гааль зөвшөөрөв" хяналтын тэмдгийг "тээврийн үндсэн бичиг баримтын зөвхөн эх падаанд дарж, гаалийн улсын байцаагч гарын үсгээ зурж, хувийн дугаар бүхий тэмдэг дарж баталгаажуулан тээвэрлэгчид шилжүүлэн өгч, гаалийн хяналтын дор илгээнэ.

8.4.Улс хооронд дамжуулан өнгөрүүлэх барааны манифестыг нөхөн бичих, бичлэгийг хянахад энэ журмын "Манифест нөхөн бичих, хянах, бүртгэх журам"-ын холбогдох заалтыг мөрдөнө.

8.5.Гаалийн байгууллага нь дамжуулан өнгөрүүлэх бараанд илгээгч улсын гаалийн байгууллагын тавьсан гаалийн тэмдэглэгээг хүлээн зөвшөөрнө.

8.6.Дамжуулан өнгөрүүлэх барааг гаалийн зорилгоор тэмдэглэгээ хийх боломжтой, зориулалтын тээврийн хэрэгслээр тээвэрлэх бөгөөд тээврийн хэрэгсэл солих үйл ажиллагааг гаалийн хяналтын дор гүйцэтгэнэ.

8.7.Шаардлагатай тохиолдолд барааг гаалийн нутаг дэвсгэрээр дамжуулан өнгөрүүлэхэд тухайн бараа, тээврийн хэрэгслийг хилийн гаалийн байгууллагын хяналтад орсон үеэс гаалийн хилээр буцаан гарах хүртэлх хугацаанд гаалийн улсын байцаагч дагалдуулж болно.

8.8.Дамжуулан өнгөрүүлэх бараа, тээврийн хэрэгсэл, тэдгээрийн дагалдах бичиг баримт нь хилийн гаалийн нэг байгууллага хяналтад авсан үеэс нөгөө хилийн гаалийн байгууллагын хяналтад орох хүртэлх хугацаанд эхний бүрдүүлэлт хийсэн гаалийн байгууллагын хяналтад байна.

8.9.Шилжүүлэн ачих бараа, тээврийн хэрэгсэл, тэдгээрийн дагалдах баримт нь барааг шилжүүлэн ачих хилийн байгууллагын хяналтад байна.

8.10.Дамжуулан өнгөрүүлэх, шилжүүлэн ачих бараа, тээврийн хэрэгслийг гаалийн байгууллага дараахь тохиолдолд шалгана:

8.10.1.гаалийн битүүмжлэлийг хангалттай биш гэж үзсэн;

8.10.2.гаалийн байгууллагад бараа, тээврийн хэрэгслийг нягтлан шалгах тодорхой үндэслэл байгаа.

8.11.Дамжуулан өнгөрүүлэх, шилжүүлэн ачих бараа, тээврийн хэрэгслийг шалгахдаа тээвэрлэгч, зуучлагч байгууллагын төлөөлөгчийг заавал оролцуулах ба шаардлагатай гэж үзвэл мэргэжлийн болон хууль хяналтын байгууллагаас төлөөлөгч байлцуулна.

8.12.Дотоодод дамжуулан өнгөрүүлэх бараанд Гаалийн тухай хууль, энэ журам болон "Манифест нөхөн бичих, хянах, бүртгэх журам"-ын холбогдох заалтуудын дагуу гаалийн хяналт тавьж бүрдүүлэлт хийнэ. 8.13.Уул уурхайн эрдэс, бүтээгдэхүүнийг нэг гаалийн хяналтын бүсээс нөгөө

гаалийн хяналтын бүсийн хооронд дотоодод дамжуулан өнгөрүүлэх тохиолдолд гадаад худалдааны гэрээний дугаарыг Бараа бүртгэлийн нэгдсэн системийн Гэрээ бүртгэлийн програмаас цахимаар авч, ачааны манифестад оруулна.

8.13.Уул уурхайн эрдэс, бүтээгдэхүүнийг нэг гаалийн хяналтын бүсээс нөгөө хяналтын бүсийн хооронд дотоодод дамжуулан өнгөрүүлэх тохиолдолд ачааны манифестад гадаад худалдааны гэрээний дугаарыг Бараа бүртгэлийн нэгдсэн системийн Гэрээ бүртгэлийн програмаас цахимаар авч, хяналт тавина.

Ес.Гаалийн баталгаат болон чөлөөт бүсэд хяналт тавих

9.1.Гаалийн байгууллага нь өөрийн хариуцах нутаг дэвсгэрт байгуулагдсан гаалийн баталгаат бүс, чөлөөт бүсийн үйл ажиллагаанд хяналт тавьж, гаалийн улсын байцаагчийг томилон ажиллуулна.

9.2.Баталгаат болон чөлөөт бүсэд үйл ажиллагаа явуулж буй аж ахуйн нэгж, байгууллагын бараа, ажил үйлчилгээ нь гаалийн хяналтад байна.

9.3.Гаалийн баталгаат бүсэд гаалийн тэмдэглэгээнээс аль тохирохыг хэрэглэж, гаалийн тэмдэглэгээний дугаарыг тухайн баталгаат бүсэд хяналт тавьж байгаа гаалийн улсын ахлах байцаагч бүртгэнэ. Бараа оруулах, гаргах үед гаалийн тэмдэглэгээг авч, дахин хийсэн тэмдэглэгээний дугаарыг бүртгэнэ.

9.4. Гаалийн байгууллага нь гаалийн баталгаат бүс, чөлөөт бүсэд шалгалт хийнэ. Гаалийн баталгаат бүс, чөлөөт бүсэд шалгалт хийхэд Гаалийн тухай хуулийн 248 дугаар зүйлийг мөрдөнө.

9.5.Гаалийн мэдүүлэг, бүртгэл нь гаалийн баталгаат болон чөлөөт бүсэд гаалийн хяналт тавих үндсэн баримт болно. Гаалийн байгууллага бараа, тээврийн хэрэгслийн бүртгэлийг хөтлөх бөгөөд баталгаат болон чөлөөт бүсэд тооллого, шалгалт хийхдээ бүртгэлтэй тулган шалгаж баталгаажуулна.

9.6.Чөлөөт бүсэд нэвтэрч буй зорчигч, бараа, тээврийн хэрэгслээр дамжин Олон улсын эрүүл мэндийн дүрмээр зохицуулагддаг хүний хөл хориот халдварт өвчин болон мал, амьтны олон улсад шуурхай болон тогтмол мэдээллэх халдварт өвчин дамжин тархахаас урьдчилан сэргийлэх хяналт хийх, хариу арга хэмжээг авч хэрэгжүүлэх;

9.7. Чөлөөт бүсэд оруулсан бараа, тээврийн хэрэгсэлд шаардлагатай тохиолдолд хорио цээр, эрүүл ахуй, чанарын хяналт хийж болно.

9.8.Гаалийн баталгаат болон чөлөөт бүсэд үйл ажиллагаа явуулж байгаа аж ахуйн нэгж, байгууллага нь гаалийн удирдах төв байгууллагаас тогтоосон шаардлага хангасан хяналтын камерыг бараа, ажил, үйлчилгээ бүхэлдээ харагдах, гаалийн хяналтын шаардлага хангахуйц тоо хэмжээгээр, байрлуулна.

9.9.Хяналтын камерын бичлэгийг гаалийн хяналтын зорилгоор ашиглана.

9.10.Хяналтын камерын бичлэгийг компьютерт сараар хадгалж, сарын 30-ны өдөр архивлаж, 6 сарын хугацаатай хадгална.

9.11.Татваргүй барааны дэлгүүр, чөлөөт бүсэд үйл ажиллагаа явуулж байгаа аж ахуйн нэгжийн ажиллах цаг дуусах үед дэлгүүрийн танхим, байр, агуулах, туслах байгууламжид гаалийн тэмдэглэгээ хийж, нээхэд нь гаалийн тэмдэглэгээ, хяналтын камерын хэвийн ажиллагааг шалгаж, ажиллах зөвшөөрөл олгоно.

9.12.Татваргүй барааны дэлгүүрийн үйл ажиллагааг шалгахдаа хилийн боомтод байрладаг дэлгүүрийн кассын талоныг зорчигчийн суугчийн талон, хилийн шалган нэвтрүүлэх албаны мэдээлэл, нутгийн гүнд байрлах дэлгүүрийн кассын талоныг дипломат эрх ямба эдлэх байгууллага, ажилтны жагсаалт, үнэмлэхтэй тулгаж шалгана.

9.13.Гаалийн баталгаат болон чөлөөт бүсэд оруулах, гаргах бараа, тээврийн хэрэгсэлд энэ журмын дагуу гаалийн хяналт, шалгалт хийнэ.

9.14.Гаалийн баталгаат болон чөлөөт бүс хооронд барааг гаалийн итгэмжлэл авсан тээвэрлэгч тээвэрлэнэ.

9.15.Барааг гаалийн баталгаат болон чөлөөт бүсээс өөр гаалийн байгууллагын хяналтад байгаа гаалийн баталгаат болон чөлөөт бүс рүү шилжүүлэх тохиолдолд эхний гаалийн байгууллага гаалийн бүрдүүлэлтийг хийж, гаалийн мэдүүлгийг эцсийн бүрдүүлэлт хийх гаалийн байгууллагад гаалийн автоматжуулсан систем ашиглан цахимаар илгээж, барааг гаалийн хяналтад илгээнэ.

9.16.Бараанд эцсийн бүрдүүлэлт хийх гаалийн байгууллагын гаалийн хяналт, шалгалт хариуцсан гаалийн улсын байцаагч тээврийн хэрэгслийн битүүмжлэлийг шалгаж, барааг мэдүүлэгтэй тулган шалгаж, гаалийн баталгаат болон чөлөөт бүсэд оруулаад зөрчил илрээгүй тохиолдолд "Баталгаажуулах" үйлдэл хийж, хяналт, шалгалт хариуцсан гаалийн улсын ахлах байцаагчид мэдэгдэж, гаалийн улсын ахлах байцаагч "Зөвшөөрөх'' үйлдэл хийснээр гаалийн мэдүүлэг хүчин төгөлдөр болно.

9.17.Нэг гаалийн байгууллагын гаалийн хяналтын бүсэд оруулсан импортын манифесттай барааг гаалийн байгууллага хооронд бүрэн болон хэсэгчлэн шилжүүлж, гаалийн баталгаат, чөлөөт бүсэд оруулах тохиолдолд хаяг солих хүсэлтийг тээвэрлэгч тээврийн хэрэгслийн төрөл солигдох эсэхээс үл хамааран Гаалийн асуудал эрхэлсэн төрийн захиргааны байгууллагын тээврийн хэрэгслийн хөдөлгөөний хяналтын асуудал хариуцсан нэгжид гаргаж шийдвэрлүүлнэ.

9.18.Гаалийн баталгаат бүсийн үйл ажиллагаа эрхлэх зөвшөөрлийн хугацаа дууссан, хүчингүй болгосон, түдгэлзүүлсэн тохиолдолд үлдэгдэл барааг тоолж, гаалийн баталгаат бүс ажиллаж байсан байр, агуулахад гаалийн хяналтад хадгална. Энэ тохиолдолд барааг гаалийн түр агуулахад байгаад тооцох ба түр

агуулахад хадгалах хугацаа дуусгавар болохоос өмнө гаалийн хууль тогтоомжийн дагуу холбогдох горимд шилжүүлнэ.

Арав.Улс хоорондын шуудангийн илгээмжид гаалийн хяналт тавих

10.1.Улс хоорондын шуудангийн илгээмжийг улсын хилээр орсон үеэс хилийн гаалийн байгууллага хяналтад авна.

10.2.Хилийн гаалийн байгууллага нь гаалийн хилээр оруулах шуудангийн ачааны дагалдах бичиг баримтыг гаалийн хяналтад авч, шуудан илгээмжид бүрдүүлэлт хийх гаалийн хяналтын бүс рүү манифестыг гаалийн автоматжуулсан систем ашиглан цахимаар илгээнэ.

10.3.Хилийн гаалийн байгууллагын гаалийн улсын байцаагч илгээмжийн богцны шошго дээрх мэдээлэл, гадуур дагалдах маягт (Монгол улсын стандарт "Шуудангийн хэрэглэгдэхүүн" 2 дугаар хэсэг, MNS 5380-2:2004 ) болон манифест зэргийг хооронд нь тулган шалгаж, "Гаалийн хяналтад байгаа" тэмдэг дарж, илгээмжийг гаалийн итгэмжлэгдсэн тээвэрлэгчийн тээврийн хэрэгсэлд ачсаны дараа гаалийн тэмдэглэгээ хийж, дээрх маягтыг гүний гаалийн байгууллагад хүргүүлнэ.

10.4.Гаалийн хяналтын бүс хариуцсан гаалийн улсын ахлах байцаагч хилийн гаалийн байгууллагаас цахимаар илгээсэн манифестын мэдээллийг шалгаж, бүртгэн, шуудан илгээмжийг гаалийн хяналтын бүсэд орох зөвшөөрөл өгөх бөгөөд энэ үеэс шуудан илгээмж гүний гаалийн байгууллагын хяналтад орно.

10.5.Гаалийн байгууллага хяналтад ирсэн илгээмжийн гадуур, дотуур дагалдах маягт болон бусад бичиг баримтыг үндэслэн гаалийн тэмдэглэгээг шалгаж, баглаа боодлыг задлан, "Улс хоорондын шуудангийн илгээмжийн бүртгэл" д бүртгэнэ.

10.6.Гаалийн хяналтын бүсэд ажиллаж буй гаалийн улсын байцаагч манифестыг хүлээн авч, тээврийн баримтын дугаараар U-POST системээс манифестын задаргааг татаж, бар код уншуулан бүх шууданг рентген аппаратаар шалгаж, дагалдах бичиг баримтыг үндэслэн гаалийн байгууллага шалгах шуудангийн манифестын задаргааг "YES", саатуулахгүй илгээмжийн манифестын задаргааг "NO" төлөвт оруулах бөгөөд гаалийн улсын ахлах байцаагч хянаж, сүлжээнд зөвшөөрөх үйлдлийг хийнэ."

10.7.Гаалийн хяналтын бүс хариуцсан гаалийн улсын ахлах байцаагч "NO" төлөвт оруулсан илгээмжийг хянаж, "YES" төлөвт шилжүүлэх шаардлагатай гэж үзвэл жагсаалтаас тухайн илгээмжийн төлөвийг "YES" төлөв болгож**,**  "Баталгаажуулах" үйлдэл хийнэ.

10.8. Гаалийн улсын байцаагч шуудан илгээмжийн сүлжээгээр ирсэн задаргааг нягтлан хянаж ,манифестад бичигдсэн байр ачааны тоо, жинг нягтлан шалгаж, манифестын задаргааг U-POST системээс татна

10.9.Гаалийн хилээр нэвтрүүлэх бараа тээврийн хэрэгслийг гаальд мэдүүлэх, хяналт тавих, бүрдүүлэлт хийхэд энэ журмын 5, 6 дахь хэсгийг мөрдөнө.

10.10.Улс хоорондын шуудан илгээмжийн гадуур, дотуур дагалдах шуудангийн баримт нь тодорхой бичигдэж ирээгүй тохиолдолд хүлээн авч буй хувь хүн илгээмжид байгаа барааны нэр, марk, тоо хэмжээ үнийн дүнг бичиж, өргөдөл гаргана.

10.11.Илгээмжид гаалийн хяналт, бүрдүүлэлт хийхэд рентген, металл илрүүлэгч зэрэг техник хэрэгсэл, эрэлч нохой, наркотест ашиглахын зэрэгцээ шаардлагатай тохиолдолд Гаалийн төв лабораторийн шинжилгээнд хамруулж, ангиллын кодыг тодорхойлуулж болно.

10.12.Гаалийн хилээр нэвтрүүлэх илгээмжид тарифын бус хязгаарлалттай бараа байхгүйг баттай тогтоосон тохиолдолд дараахь төрлийн илгээмжид шалгалт хийхээс татгалзаж болно:

10.12.1.хувийн ил болон битүүмжилсэн захидал;

10.12.2.хараагүй хүмүүст зориулсан ном зохиол.

10.13.Илгээмжид шалгалт хийх үед хүлээн авагч болон илгээгчийг байлцуулах боломжгүй бол шуудангийн байгууллагын ажилтанг байлцуулан, энэ тухай "Улс хоорондын шуудангийн илгээмжид гаалийн шалгалт хийсэн тухай тэмдэглэл" үйлдэн, гарын үсэг зурж баталгаажуулна.

10.14.Илгээмжийг хүлээн авах хаягт эзэнд олгох, хаягаар гардуулах, эсхүл хилийн чанадад илгээх хүртэлх хугацаанд тэдгээрийг шуудангийн үйлчилгээний стандартын дагуу битүүмжилсэн хэлбэрээр гаалийн хяналтын бүсэд хадгална.

10.15.Илгээмжийг гаалийн хяналт дор тээвэрлэхэд гаалийн байгууллага тээврийн хэрэгсэл, эсхүл богцонд гаалийн тэмдэглэгээ хийх бөгөөд боломжтой гэж үзсэн тохиолдолд илгээгч буюу дамжуулан өнгөрүүлсэн орны гаалийн байгууллагын тэмдэглэгээг хүлээн зөвшөөрч болно.

10.16.Илгээмжийг нэг тээврийн хэрэгслээс нөгөө тээврийн хэрэгсэлд зөвхөн гаалийн хяналт дор шилжүүлэн ачина.

10.17.Улаанбаатар хотоос бусад аймаг, сум, дүүрэгт байрлах гаалийн байгууллага өөрийн хариуцах нутаг дэвсгэрт хүлээн авах, илгээх шуудангийн илгээмжид. энэ журмын дагуу гаалийн хяналт, бүрдүүлэлт хийнэ.

10.18.Гаалийн байгууллагагүй аймаг, сум, дүүргүүдийн шуудангийн үйлчилгээний салбараар дамжуулан гадаадад илгээх болон хүлээн авагчид нь олгох илгээмжийг улс хоорондын шуудангийн илгээмжийн нэгдсэн төвд гаалийн байгууллага шуудангийн ажилтныг байлцуулан рентген аппаратаар шалгана.

10.19.Гаалийн байгууллагагүй аймаг, сум, дүүргүүдийн шуудангийн үйлчилгээний салбараар дамжуулан хилийн чанадад илгээх улс хоорондын шуудангийн илгээмжид тухайн шуудангийн салбарын эрхлэгч шалгалт хийж, улс хоорондын шуудангийн илгээмжийн нэгдсэн төвд ирүүлнэ.

10.20.Хүлээн авагчид хаягаар нь гардуулах, эсхүл Гаалийн байгууллагагүй аймаг, сум, дүүргүүдийн шуудангийн үйлчилгээний салбарт очих боловч гаалийн байгууллага шалгах ачааг гаалийн хяналтын бүсэд саатуулж, шуудангийн байгууллага хүлээн авагчид мэдэгдэнэ.

10.21.Дараах тохиолдолд шуудангийн байгууллага илгээмжийг илгээгчид буцаана.

10.21.1.Гаалийн байгууллага гаалийн хилээр нэвтрүүлэхийг зөвшөөрөөгүй;

10.21.2.Илгээгч буюу хүлээн авагч нь гаалийн байгууллагаас ногдуулсан татвар, хураамжийг төлөхөөс татгалзсан;

10.21.3.Хүлээн авагчийн нэр, хаяг тодорхойгүй.

10.22.Илгээмжийг гаалийн хяналтаас гаргахыг гаалийн байгууллага зөвшөөрсөн тохиолдолд хүлээн авагчид нь хаягаар гардуулах үйл ажиллагааг шуудангийн ажилтан гүйцэтгэнэ.

10.23.Гаалийн улсын байцаагч шуудан илгээмжид гаалийн хяналт, бүрдүүлэлт хийж, гаалийн байгууллагын автоматжуулсан системд баталгаажуулах бөгөөд гаалийн улсын ахлах байцаагч "Зөвшөөрөх" үйлдэл хийж, шуудан илгээмжийг гаалийн хяналтын бүсээс гаргах зөвшөөрөл өгнө.

10.24.Монгол Улсын нутаг дэвсгэрээр дамжин өнгөрөх илгээмжид гаалийн байгууллага хяналт тавина.

10.25.Гаалийн улсын байцаагч нь илгээмжид улсын хилээр нэвтрүүлэхийг хориглосон, хязгаарласан бараа болон мансууруулах эм, сэтгэцэд нөлөөт бодис байж болзошгүй зөрчил илрүүлсэн тохиолдолд гаалийн улсын ахлах байцаагчид мэдэгдэж, холбогдох хууль тогтоомжийн дагуу шийдвэрлэнэ.

10.26.Улсын хилээр хувь хүний нэр дээр гаргаж буй илгээмжид эдийн тодорхойлтын маягт /СN22, CN23, CP72/ болон дагалдах бусад бичиг баримтад тухайн илгээмжтэй холбоотой гаалийн байгууллагад шаардлагатай мэдээлэл бүрэн багтсан бол гаалийн мэдүүлэг гэж үзэн тээврийн бичиг баримтад нь "Гаалийн хяналтад байгаа" хяналтын тэмдэг дарж, гарын үсэг зурж, хувийн дугаар бүхий тэмдгийг хяналтын тэмдгийн баруун доод буланд тод дарж баталгаажуулан хилийн гаалийн байгууллагын хяналтад илгээнэ.

Арван нэг.Зорчигч, зорчигчийн бараанд гаалийн хяналт тавих

11.1.Зорчигч "Зорчигчийн гаалийн мэдүүлэг"-ийг нөхөн бичиж, гаалийн улсын байцаагчид өгсөн үеэс зорчигч, зорчигчийн хувийн хэрэглээний эд зүйлс, хилээр нэвтрүүлэх бараанд гаалийн шалгалт хийж эхлэх бөгөөд зорчигч хилээр орох, гарах хүртэлх хугацаанд гаалийн хяналтад байна.

11.2 Олон улсын эрүүл мэндийн дүрмийн 22, 23 дугаар зүйл, Эрүүл мэндийн тухай хуулийн холбогдох заалтын дагуу гаалийн хилээр нэвтэрч буй зорчигчийн эрүүл мэндэд эрүүл ахуй, халдвар хамгааллын хяналт хариуцсан гаалийн улсын байцаагч хяналт тавьж, тандалт хийнэ.

11.3 Гаалийн хилээр нэвтрүүлэх зорчигчийн хувийн хэрэглээний зүйлс, зорчигчийн гэрийн тэжээвэр амьтанд гаалийн хорио цээр, эрүүл ахуйн хяналт тавих бөгөөд, шаардлагатай тохиолдолд халдваргүйжүүлэлт хийлгүүлнэ.

11.4.Зорчигчийн бараанд гаалийн мэдүүлэг, холбогдох бичиг баримтыг үндэслэн бүрдүүлэлт хийж, хяналт тавина.

11.5.Зорчигчийн бараанд гаалийн хяналт тавихдаа Гаалийн тухай хуулийн 240 дүгээр зүйлд заасан хяналтын хэлбэрүүдээс аль тохиромжтойг сонгон хэрэглэнэ.

11.6.Улаан, ногоон гарц бүхий гаалийн хяналтын бүсэд зорчигч улаан, ногоон гарцыг сонгоно.

11.7.Зорчигч ногоон гарцыг сонгосон бол хилээр нэвтрүүлэхийг хориглосон, хязгаарласан, биеэс тусдаа явуулсан, бусдад дамжуулах, гаалийн болон бусад татвар төлөх, гаалийн байгууллагад мэдүүлэх бараа, валют байхгүй хэмээн мэдүүлсэн гэж үзнэ.

11.8.Ногоон гарцаар нэвтэрч буй зорчигч энэ журам болон гаалийн хууль тогтоомж зөрчсөн нь гаалийн хяналтаар илэрсэн, эсхүл гаалийн байгууллага энэ талаар мэдээлэл авсан бол гаалийн шалгалт хийнэ.

11.9.Гаалийн хилээр нэвтрэх этгээд барааг биедээ нуусан гэх тодорхой сэжиг байгаа бол биед нь үзлэг хийнэ.

11.10.Хүний биед үзлэг хийхдээ Гаалийн тухай хуулийн 247 дугаар зүйлийг мөрдөнө.

11.11.Гаалийн шалгалтаар зорчигч хууль, тогтоомж зөрчсөн нь тогтоогдвол холбогдох хууль тогтоомжийн дагуу хариуцлага хүлээнэ.

Арван хоёр.Зорчигчийн тээврийн хэрэгсэлд хяналт тавих

12.1.Гаалийн тухай хуулийн 229 дүгээр зүйлд заасан зорчигчийн авто тээврийн хэрэгслийг хилээр түр хугацаагаар нэвтрүүлэхэд дараах дарааллыг мөрдөнө:

12.1.1.Автотээврийн хэрэгслийг гаалийн хяналтын бүсэд оруулсан даруйдаа Энэ журмын хавсралтаар батлагдсан "Монгол Улсын хилээр түр хугацаагаар нэвтрүүлсэн автотээврийн хэрэгслийн гаалийн мэдүүлэг"-ийг бөглөж, тээврийн хэрэгслийн гэрчилгээ, гадаад паспортын хамт гаалийн байгууллагад гаргаж өгнө.

12.1.2.Хилийн гаалийн байгууллага 12.1.1-д заасан бичиг баримтыг үндэслэн тээврийн хэрэгслийн бүртгэлийн програмын "Зорилго" хэсгийн "Түр (Аялал жуучлал)" төрлийг сонгон бүртгэж, баталгаажуулан, "Монгол Улсын хилээр түр хугацаагаар нэвтрүүлсэн автотээврийн тээврийн хэрэгслийн гаалийн мэдүүлэг"-ийн 13 дугаар хүснэгтэд тээврийн хэрэгслийн бүртгэлийн програмын "Бүртгэлийн дугаар"-ыг нөхөн бичиж, 14 дүгээр хүснэгтэд "Гаалийн хяналтад байгаа" тэмдэг дарж, гарын үсэг зурж, хувийн дугаар бүхий тэмдэг тод дарж, авто тээврийн хэрэгсэл эзэмшигчид олгоно.

12.1.3.Авто тээврийн хэрэгслийг шалгахаар томилогдсон гаалийн улсын байцаагч автомашины арлын дугаар болон бусад үзүүлэлтүүдийг Монгол Улсын хилээр түр хугацаагаар нэвтрүүлсэн автотээврийн хэрэгслийн гаалийн мэдүүлэгтэй тулган шалгаж, авто тээврийн хэрэгслийн бүртгэлийн програмд баталгаажуулж, гаалийн улсын ахлах байцаагчид цахимаар илгээнэ.

12.1.4.Гаалийн улсын ахлах байцаагч гаалийн хяналтын бүсээс гаргах зөвшөөрөл өгнө.

12.1.5.Хилийн гаалийн байгууллага түр хугацаагаар нэвтрүүлсэн тээврийн хэрэгслийг улсын хилээр буцаан нэвтрүүлэх, эсхүл гаалийн бүрдүүлэлтийн зохих горимд байршуулах хүртэл хяналт тавина.

12.1.6.Түр хугацаагаар нэвтрүүлсэн автотээврийн хэрэгслийг буцаан нэвтрүүлэхэд гаалийн байгууллага автотээврийн хэрэгслийн бүртгэлийн програмаас "Бүртгэлийн дугаар"-ыг татаж бүртгээд баталгаажуулан, хаалт хийж, энэ журмын 12.1.2-т заасан Монгол Улсын хилээр түр хугацаагаар нэвтрүүлсэн автотээврийн хэрэгслийн гаалийн мэдүүлгийг хураан авч, 15 дугаар хүснэгтэд "Монголын гааль зөвшөөрөв" тэмдэг дарж, гарын үсэг зурж, хувийн дугаар бүхий тэмдэг тод дарна.

12.2.Түр хугацаагаар оруулсан авто тээврийн хэрэгслийг эзэмшигч гадаадын иргэн бусдад шилжүүлэх, худалдах, гаалийн баталгаат агуулахад хадгалах тохиолдолд гаалийн бүрдүүлэлтийн зохих горимд байршуулна. Гаалийн мэдүүлгийн 52 дугаар хүснэгтийн ачааны манифест хэсэгт "Бүртгэлийн дугаар"-ыг татаж гаалийн бүрдүүлэлт хийх бөгөөд гаалийн мэдүүлэг хүчин төгөлдөр болсноор Автотээврийн хэрэгслийн бүртгэл хаагдана.

12.3.Гаалийн бүрдүүлэлт хийсэн гаалийн байгууллага Монгол Улсын хилээр түр хугацаагаар нэвтрүүлсэн автотээврийн хэрэгслийн гаалийн мэдүүлгийн 15 дугаар хүснэгтэд "Монголын гааль зөвшөөрөв" тэмдэг дарж, гарын үсэг зурж, хувийн дугаар бүхий тэмдэг тод дарж, авто тээврийн хэрэгслийг улсын хилээр түр хугацаагаар нэвтрүүлсэн этгээдэд буцаан олгоно. Автотээврийн хэрэгслийн улсын хилээр түр хугацаагаар нэвтрүүлсэн этгээд улсын хилээр буцаж гарахдаа гаалийн байгууллагад Монгол Улсын хилээр түр хугацаагаар нэвтрүүлсэн автотээврийн хэрэгслийн гаалийн мэдүүлгийг үзүүлнэ.

12.4.Түр хугацаагаар нэвтрүүлсэн тээврийн хэрэгслийг анх хяналтад хамруулсан гаалийн байгууллага Гаалийн тухай хуулийн 3.1.5-д заасан хугацаанд буцааж нэвтрүүлээгүй тээврийн хэрэгслийн эзэмшигчийн талаарх мэдээллийг холбогдох байгууллагад мэдэгдэж, арга хэмжээ авна.

12.5.Авто тээврийн хэрэгслийг улсын хилээр буцаан нэвтрүүлээгүй тээврийн хэрэгсэл эзэмшигч гаалийн бүрдүүлэлтийг нөхөн хийж, гаалийн болон бусад татварыг барагдуулах бөгөөд зөрчлийг холбогдох хууль тогтоомжийн дагуу шийдвэрлэнэ.

12.6.Гадаад улсад байнга оршин суух эрхтэйгээс бусад Монгол улсын иргэн гадаад улсын бүртгэлийн дугаартай автотээврийн хэрэгсэлтэй улсын хилээр орох тохиолдолд хилийн гаалийн байгууллага автотээврийн хэрэгслийн програмд бүртгэж, гаалийн бүрдүүлэлтийн зохих горимд байршуулна.

## Арван гурав.Бусад

13.1.Улсын хилээр бараа, зорчигч тээвэрлэн, эсхүл хоосон нэвтрүүлэх тээврийн хэрэгслийг гаалийн байгууллага бүртгэн, гаалийн хяналтад авч, гаалийн шалгалт хийнэ. Шалгалтын явцад тээврийн хэрэгслийн нуувч болгон ашиглаж болзошгүй эд анги, зай хөндийг шалгана. Шаардлагатай бол тээврийн хэрэгслийн эд ангийг задлуулж шалгана.

13.2.Хувь хүний нэр дээр илгээсэн болон зорчигчийн хувийн хэрэглээний эд зүйлд хамаарахгүй барааны үнийн дүн 3.000.000 /гурван сая/ төгрөг болон түүнээс доош бол "Барааны гаалийн бүрдүүлэлтийн хуудас" /Маягт №2/-аар, 3.000.001 төгрөг /гурван сая/-өөс дээш бол гаалийн хилээр нэвтрүүлэх барааны гаалийн мэдүүлгээр гаалийн бүрдүүлэлт хийнэ.Гаалийн хилээр оруулах, нэр төрөл тус бүрээс нэг ширхэгээс илүүгүй гэрийн тавилгад үнийн дүн харгалзахгүй "Барааны гаалийн бүрдүүлэлтийн хуудас" /Маягт №2/-аар гаалийн бүрдүүлэлт хийнэ.

13.3.Гаалийн хилээр нэвтрүүлэхийг хязгаарласан бараа, мал, амьтан, ургамал, тэдгээрийн гаралтай түүхий эд, барилгын материал, бүх төрлийн тоног төхөөрөмж, техник хэрэгсэл, түүхий эд, боловсруулаагүй эсхүл дахин боловсруулах бараа, химийн болон цацраг идэвхит бодис, ашигт малтмал, уул уурхайн бүтээгдэхүүн, түүх, соёлын дурсгалт зүйлс, палеонтологийн болон археологийн олдвор, шинжлэх ухаан, техникийн ололт, газар нутгийн дүрс, зураг зүйн бусад материал, судалгаа шинжилгээний материал, хүнсний бүтээгдэхүүн зэрэг бараанд "Барааны гаалийн бүрдүүлэлтийн хуудас" /Маягт №2/-аар гаалийн бүрдүүлэлт хийхгүй.

13.4.Энэ журмын 13.3-т заасан бараа, гаалийн нутаг дэвсгэрт болон хилийн чанадад боловсруулалт хийх барааг хувь хүний нэр дээр гаалийн бүрдүүлэлт хийхгүй

13.5.Бараа гаалийн хяналтад байх хугацаанд гэмтэж муудсан, чанарын шаардлага хангахгүй болсон, мэргэжлийн холбогдох байгууллагын дүгнэлтээр эрүүл ахуй, эрүүл мэнд, байгаль орчинд хор хөнөөлтэй байж болох нь тогтоогдсон тохиолдолд бараа устгах горимыг хэрэгжүүлэх журмын дагуу устгана.

13.6.Гаалийн бичиг баримтын бүрдүүлэлт, татварын тооцоо, гаалийн шалгалт хийсэнээс үүдэн гарах хариуцлагыг тухайн ажлыг гүйцэтгэж системд баталгаажуулалт хийсэн, зөвшөөрөл олгосон, гаалийн мэдүүлгийн холбогдох хүснэгтэд хувийн дугаар бүхий тэмдэг дарж баталгаажуулсан гаалийн улсын байцаагч хүлээнэ.

13.7.Гаалийн бүрдүүлэлтийг баталгаажуулж байгаа хяналтын дардасыг өөрчлөх, огноог засварлахыг хориглоно.

13.8.Энэ журмын 13.6.-д заасныг зөрчсөн тохиолдолд гаалийн болон бусад хууль тогтоомжийн дагуу хариуцлага хүлээлгэнэ.

13.9.Гаалийн түр агуулах, баталгаат бүсэд хадгалах хугацаа дууссан барааг Гаалийн тухай хуулийн 298 дугаар зүйлийн дагуу шийдвэрлэнэ.

13.10.Энэ журмаар зохицуулагдаагүй асуудлыг холбогдох хууль тогтоомжийн дагуу шийдвэрлэнэ.

# МОНГОЛ УЛСЫН ХИЛЭЭР ТҮР ХУГАЦААГААР НЭВТРҮҮЛСЭН АВТОТЭЭВРИЙН ХЭРЭГСЛИЙН ГААЛИЙН МЭДҮҮЛЭГ

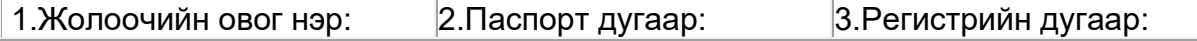

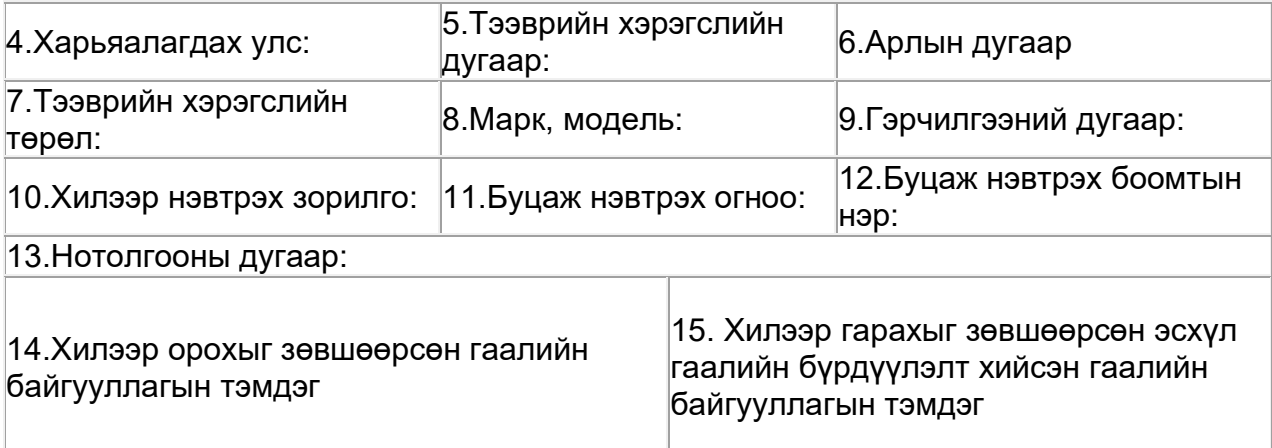

Мэдүүлсэн.................../............................/ Огноо: ...... он ..... сар..... өдөр